# NALLAMUTHU GOUNDER MAHALINGAM COLLEGE (AUTONOMOUS)

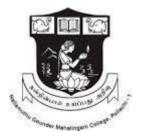

# **U.G.DEPARTMENT OF COMPUTER APPLICATIONS**

(B.C.A)

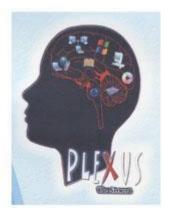

# SCHEME OF EXAMINATIONS

(With effect from 2018-2021 Batch and onwards)

#### NALLAMUTHU GOUNDER MAHALINGAM COLLEGE (AUTONOMOUS) U.G.DEPARTMENT OF COMPUTER APPLICATIONS (B.C.A) SCHEME OF EXAMINATIONS (With effect from 2018 – 2021 batch and onwards)

|     |           |                                                                                           | I SEMESTI | ER    |      |         |       |         |
|-----|-----------|-------------------------------------------------------------------------------------------|-----------|-------|------|---------|-------|---------|
| Par | Subject   | TITLE                                                                                     | Duration  |       | Exam | ination |       | Credits |
| t   | Code      |                                                                                           | in hours  | HOURS | CIA  | ESE     | TOTAL |         |
|     |           |                                                                                           | per       |       |      |         |       |         |
|     |           |                                                                                           | week      |       |      |         |       |         |
| Ι   | 18UTL101/ | Tamil Paper – I/                                                                          | 6         | 3     | 25   | 75      | 100   | 3       |
|     | 18UHN101  | Hindi Paper-I/                                                                            |           |       |      |         |       |         |
|     | 18UFR101  | French Paper-I                                                                            |           |       |      |         |       |         |
| II  | 18UEN101  | English for Enrichment                                                                    | 6         | 3     | 25   | 75      | 100   | 3       |
|     |           | CORE PAPERS:                                                                              |           |       |      |         |       |         |
| III | 18UBC101  | Programming in C                                                                          | 4         | 3     | 25   | 75      | 100   | 4       |
| III | 18UBC102  | Fundamentals of Digital                                                                   | 4         | 3     | 25   | 75      | 100   | 3       |
|     |           | Computer                                                                                  |           |       |      |         |       |         |
| III | 18UBC103  | Programming Lab - I: C<br>Programming                                                     | 4         | 3     | 20   | 30      | 50    | 2       |
|     |           | ALLIED:                                                                                   |           |       |      |         |       |         |
| III | 18UBC1A1  | Mathematics I - Computer<br>Oriented Numerical and<br>Statistical Methods                 | 4         | 3     | 25   | 75      | 100   | 4       |
| IV  | 18HEC101  | Value Education: Yoga For<br>Physical & Mental Well<br>Being Paper-1 : Personal<br>Values | 1         | 2     | 25   | 25      | 50    | 1       |
| IV  | 18UHR101  | Human Rights                                                                              | 1         | 2     |      | 50      | 50    | 2       |
| V   |           | Extension Activity (NSS,<br>NCC, SPORTS)                                                  |           |       |      |         |       |         |

|     |                                    |                                                                                         | II SEMEST | ER |    |    |     |   |
|-----|------------------------------------|-----------------------------------------------------------------------------------------|-----------|----|----|----|-----|---|
| Ι   | 18UTL202/<br>18UHN202<br>/18UFR202 | Tamil Paper –II/Hindi<br>Paper-II/French Paper-II                                       | 6         | 3  | 25 | 75 | 100 | 3 |
| II  | 18UEN202                           | English for<br>Enrichment Skills-II                                                     | 5         | 3  | 25 | 75 | 100 | 3 |
|     |                                    | CORE PAPERS:                                                                            |           |    |    |    |     |   |
| III | 18UBC204                           | Object Oriented<br>Programming with C++                                                 | 4         | 3  | 25 | 75 | 100 | 4 |
| III | 18UBC205                           | Computer System<br>Architecture                                                         | 3         | 3  | 25 | 75 | 100 | 3 |
| III | 18UBC206                           | Programming Lab - II: C++<br>Programming                                                | 4         | 3  | 20 | 30 | 50  | 2 |
|     |                                    | ALLIED:                                                                                 |           |    |    |    |     |   |
| III | 18UBC2A2                           | Marketing and HR<br>Management                                                          | 4         | 3  | 25 | 75 | 100 | 4 |
| IV  | 18EVS201                           | Environmental Studies                                                                   | 2         | 2  |    | 50 | 50  | 2 |
| IV  | 18HEC202                           | Value Education: Yoga For<br>Physical & Mental Well<br>Being Paper-II: Family<br>Values | 2         | 2  | 25 | 25 | 50  | 1 |
| V   |                                    | Extension Activity (NSS,<br>NCC, SPORTS)                                                |           |    |    |    |     |   |

|      |                 |                                                                                              | III SEMEST           | 'ER   |              |               |       |         |
|------|-----------------|----------------------------------------------------------------------------------------------|----------------------|-------|--------------|---------------|-------|---------|
| Part | Subject<br>Code | TITLE                                                                                        | Duration<br>in hours | HOURS | Exami<br>CIA | nation<br>ESE | TOTAL | Credits |
|      |                 |                                                                                              | per week             |       |              |               | 1     |         |
|      |                 | CORE PAPERS:                                                                                 |                      |       |              |               |       |         |
| III  | 18UBC307        | RDBMS and Visual<br>Programming                                                              | 5                    | 3     | 25           | 75            | 100   | 4       |
| III  | 18UBC308        | Shell Programming in<br>Operating Systems                                                    | 5                    | 3     | 25           | 75            | 100   | 4       |
| III  | 18UBC309        | Data structures and<br>Algorithms                                                            | 5                    | 3     | 25           | 75            | 100   | 3       |
| III  | 18UBC310        | Programming Lab - III:<br>RDBMS & Visual<br>Programming                                      | 4                    | 3     | 20           | 30            | 50    | 2       |
| III  | 18UBC311        | Programming Lab - IV: OS<br>-Commands and Shell<br>Script Programming                        | 4                    | 3     | 20           | 30            | 50    | 2       |
| III  | 18UBC312        | Programming Lab - V:<br>DTP Programming                                                      | 1                    | 2     | 20           | 30            | 50    | 1       |
| III  |                 | ALLIED:                                                                                      |                      |       |              |               |       |         |
| III  | 18UBC3A3        | Accountancy For Decision<br>Making                                                           | 4                    | 3     | 25           | 75            | 100   | 4       |
| IV   | 18HEC303        | Value Education: Yoga For<br>Physical & Mental Well<br>Being Paper-1:<br>Professional Values | 1                    | 2     | 25           | 25            | 50    | 1       |
| IV   | 18UBC3N1        | Non-Major Elective<br>Programming Lab:<br>Web Designing                                      | 1                    | 2     |              | 50            | 50    | 2       |
|      | 18UBC3N2        | Non-Major Elective<br>Programming Lab:<br>Office Automation                                  |                      |       |              |               |       |         |
| V    |                 | Extension Activity (NSS,<br>NCC, SPORTS)                                                     |                      |       |              |               |       |         |

|     |          | ]                                                            | <b>V SEMES</b> | ΓER |    |    |     |   |
|-----|----------|--------------------------------------------------------------|----------------|-----|----|----|-----|---|
|     |          | CORE PAPERS:                                                 |                |     |    |    |     |   |
| III | 18UBC413 | Framework Technologies                                       | 5              | 3   | 25 | 75 | 100 | 4 |
| III | 18UBC414 | Introduction to Web<br>Designing and<br>Programming          | 5              | 3   | 25 | 75 | 100 | 4 |
| III | 18UBC415 | Software Engineering                                         | 5              | 3   | 25 | 75 | 100 | 3 |
| III | 18UBC416 | Programming Lab - VI:<br>Framework Technologies              | 4              | 3   | 20 | 30 | 50  | 2 |
| III | 18UBC417 | Programming Lab - VII:<br>Web Designing                      | 4              | 3   | 20 | 30 | 50  | 2 |
| III | 18UBC418 | Programming Lab - VIII:<br>PHP Programming                   | 1              | 3   | 20 | 30 | 50  | 1 |
|     |          | ALLIED:                                                      |                |     |    |    |     |   |
| III | 18UBC4A4 | Mathematics-II: Computer<br>Based Optimization<br>Techniques | 4              | 3   | 25 | 75 | 100 | 4 |
| IV  | 18HEC404 | Value Education: Yoga For                                    | 1              | 2   | 25 | 25 | 50  | 1 |

|    |                                    | Physical & Mental Well<br>Being Paper-IV: Social<br>Values                                                                |   |   |    |    |    |   |
|----|------------------------------------|----------------------------------------------------------------------------------------------------|---|---|----|----|----|---|
| IV | 18UBC4N3<br>18UBC4N4               | Non-Major Elective<br>Programming Lab: Open<br>Source Software<br>Non-Major Elective<br>Programming Lab: 2-D<br>Animation | 1 | 2 |    | 50 | 50 | 2 |
|    |                                    | Extension Activity                                                                                                    |   |   |    |    |    |   |
| V  | 18UNC401/<br>18UNS402/<br>18USG403 | NSS<br>NCC<br>SPORTS                                                                                                    |   |   | 50 |    | 50 | 1 |

Г

|      |                                            |                                                                                    | / SEMESTER           |       |        |        |       |        |
|------|--------------------------------------------|------------------------------------------------------------------------------------|----------------------|-------|--------|--------|-------|--------|
| Part | Subject                                    | TITLE                                                                              | Duration             |       | Examir | nation |       | Credit |
|      | Code                                       |                                                                                    | in hours<br>per week | HOURS | CIA    | ESE    | TOTAL | S      |
|      | 18UBC519                                   | Object Oriented<br>Programming Using Java<br>Language                              | 4                    | 3     | 25     | 75     | 100   | 4      |
|      | 18UBC520                                   | Software Testing                                                                   | 4                    | 3     | 25     | 75     | 100   | 4      |
| III  | 18UBC521                                   | Elective-I                                                                         | 5                    | 3     | 25     | 75     | 100   | 5      |
|      | 18UBC522                                   | Elective-II                                                                        | 5                    | 3     | 25     | 75     | 100   | 5      |
|      | 18UBC523                                   | Programming Lab - IX: JAVA<br>Programming                                          | 5                    | 3     | 20     | 30     | 50    | 2      |
|      | 18UBC524                                   | Programming Lab - X:<br>Software Testing                                           | 5                    | 3     | 20     | 30     | 50    | 2      |
| IV   | 18HEC505                                   | Human Excellence-V:<br>National Values                                             | 1                    | 2     | 25     | 25     | 50    | 1      |
|      | 18GKL501                                   | Skill Based Subjects:<br>General Awareness                                         | SS                   | 2     |        | 50     | 50    | 2      |
| IV   | 18UBC5S1<br>/<br>18UBC5S2<br>/<br>18UBC5S3 | Skill Based Elective:<br>Software Analysis and<br>Design<br>E-Commerce<br>Aptitude | 1                    | 2     |        | 50     | 50    | 2      |

|      |          |                                                      | VI SEMESTER          |       |        |        |       |        |
|------|----------|------------------------------------------------------|----------------------|-------|--------|--------|-------|--------|
| Part | Subject  | TITLE                                                | Duration             |       | Examir | nation |       | Credit |
|      | Code     |                                                      | in hours<br>per week | HOURS | CIA    | ESE    | TOTAL | S      |
|      | 18UBC625 | Advanced Java<br>programming                         | 5                    | 3     | 25     | 75     | 100   | 4      |
|      | 18UBC626 | Elective-III                                         | 4                    | 3     | 25     | 75     | 100   | 3      |
| III  | 18UBC627 | Information Security                                 | 4                    | 3     | 25     | 75     | 100   | 3      |
|      | 18UBC628 | Mobile Application<br>Development                    | 5                    | 3     | 25     | 75     | 100   | 5      |
|      | 18UBC629 | Programming Lab- XI:<br>Advanced Java<br>Programming | 5                    | 3     | 20     | 30     | 50    | 2      |
|      | 18UBC630 | Programming Lab- XII:<br>Mobile Application          | 5                    | 3     | 20     | 30     | 50    | 2      |

|    |          | Development               |     |   |    |    |      |     |
|----|----------|---------------------------|-----|---|----|----|------|-----|
| IV | 18HEC606 | Human Excellence-VI:      | 1   | 2 | 25 | 25 | 50   | 1   |
|    |          | Global Values             |     |   |    |    |      |     |
|    | 18HECP03 | Yoga Practical Paper-III  |     | 2 |    |    |      |     |
| IV |          | Skill Based Elective:     |     |   |    |    |      |     |
|    | 18UBC6S4 | Software Industry Domains | 1   | 2 |    | 50 | 50   | 2   |
|    | /        | Multimedia and Animation  |     |   |    |    |      |     |
|    | 18UBC6S5 | Soft Skills               |     |   |    |    |      |     |
|    | /        |                           |     |   |    |    |      |     |
|    | 18UBC6S6 |                           |     |   |    |    |      |     |
|    |          | TOTAL MA                  | RKS |   |    |    |      |     |
|    |          |                           |     |   |    |    | 3900 | 140 |

|                             | <u> </u> |   | 20 | 00 | 100 |   |
|-----------------------------|----------|---|----|----|-----|---|
| ADD-ON COURSE: Mini Project | -        | - | 20 | 80 | 100 | Z |
|                             |          |   |    |    |     |   |

# **V SEMESTER**

**Elective-I:** Computer Networks Grid Computing

**Elective-II** Organizational behavior Current Trends and Technologies

#### Elective-III

Data Mining and Warehousing Cloud Computing

## **Bloom's Taxonomy Based Assessment Pattern**

K1-Remember; K2- Understanding; K3- Apply; K4-Analyze; K5- Evaluate

#### 1. Theory: 75 Marks

#### (i) TEST- I & II and ESE:

| Knowledge<br>Level | Section                      | Marks   | Description           | Total |
|--------------------|------------------------------|---------|-----------------------|-------|
| K1 (1-5)           | A(Answer all)                | 10x1=10 | MCQ                   |       |
| (6-10)             |                              |         | Define                |       |
| K2 (11-15)         | B (Either or pattern)        | 5x5=25  | Short Answers         | 75    |
| K3& K4             | C(Answer 4 out of 6)         | 4x10=40 | Descriptive/ Detailed | 75    |
| (16-21)            | 16 <sup>TH</sup> Question is |         |                       |       |
|                    | compulsory                   |         |                       |       |

#### 2. Theory: 50 Marks

| Knowledge<br>Level | Section               | Marks    | Description           | Total |
|--------------------|-----------------------|----------|-----------------------|-------|
| K1                 | A(Answer all)         | 10x1=10  | MCQ/Define            | FO    |
| K2, K3 & K4        | B (Answer 5 out of 8) | 5 x 8=40 | Descriptive/ Detailed | 50    |

#### **3. Practical Examinations:**

| Knowledge<br>Level | Section      | Marks | Total |
|--------------------|--------------|-------|-------|
| K3                 | Practicals & | 60    |       |
| K4                 | Record work  | 40    | 100   |
| K5                 |              |       |       |

IV

### **Components of Continuous Assessment**

| Components         |    | Calculation          | CIA Total |  |
|--------------------|----|----------------------|-----------|--|
| Test 1             | 75 | 75,75,25             |           |  |
| Test 2             | 75 | <u>75+75+25</u><br>7 | 25        |  |
| Assignment/Seminar | 25 | /                    |           |  |

# **Programme Outcomes**

#### **PO1:**

To make the grade of the students to meet the requirements of corporate industry, society and business to race worldwide.

#### **PO2:**

Analyze and apply latest technologies to solve problems in the areas of computer applications and to synthesize computing systems through quantitative and qualitative techniques in order to achieve better decisions.

# Programme Specific Outcomes PSO1:

To apply new techniques and technologies to bring out innovative and novelistic solution this emerges continuous professional development for the growth of the society.

#### PSO2:

To prepare successful graduates to their chosen career track.

#### PSO3:

To offer the students about computing principles and corporate practices in software solutions, outsourcing services in both public and private sectors.

#### PSO4:

To develop skills to work effectively with a range of audiences and to function on multidisciplinary teams to accomplish a common goal.

## PSO5:

To employ in professional career or to get post graduate education in the fields of Information Technology and management education.

| Programme Code: | BCA             | Programme Title: | Bachelor of Computer<br>Applications |    |
|-----------------|-----------------|------------------|--------------------------------------|----|
| Course Code:    | 18 UBC 101      | Title            | Batch: 2018-2021                     |    |
| Ung/Wash        | Har/Weeks 4 DDO |                  | Semester                             | I  |
| Hrs/Week:       | -               | PROGRAMMING IN C | Credits                              | 04 |

**Course Objective** To understand the basic concepts of programming language and develop well-structured programs using 'C' language. To develop programming skills in order to meet the day to day IT demands. Course Outcomes (CO)

|    | Course Outcomes (CO) |                                                                                     |  |  |  |  |
|----|----------------------|-------------------------------------------------------------------------------------|--|--|--|--|
| K1 | CO1                  | To recollect the structured programming concepts.                                   |  |  |  |  |
| K2 | CO2                  | To understand the branching statements and looping statements.                      |  |  |  |  |
| K3 | CO3                  | To apply programming concepts such as Arrays, Functions, Structures, Pointers, etc. |  |  |  |  |
| K4 | CO4                  | To analyze the File concepts and usage of storing the data in files.                |  |  |  |  |

| Units    | Content                                                                                                    | Hrs |
|----------|----------------------------------------------------------------------------------------------------|-----|
| Unit I   | Overview of C-Introduction-Importance of C-Basic<br>Structure of C Program- Character Set- Tokens-Keywords<br>and Identifiers-Constants-Variables - Data Types-Declaration<br>of Variables-Assigning Values to Variables-Defining<br>Symbolic Constants-Operations & Expressions-Arithmetic<br>Operators-Relational – Logical- Assignment- Increment &<br>Decrement- Conditional Operator-Bitwise and Special<br>Operator-Arithmetic Expressions-Evaluation of Expressions-<br>Precedence of Arithmetic Operators-Type Conversions in<br>Expressions-Operator Precedence and Associativity-<br>Mathematical Functions. | 10  |
| Unit II  | Managing I/O operations-Reading a character-Writing<br>a Character-Formatted Input-Formatted Output-Decision<br>Making and Branching- Decision Making with IF Statement-<br>Simple IF Statement-IFELSE-Nesting of IFELSE<br>Statements-ELSEIF LADDER-Switch Statement-?:-<br>GOTO Statement-Decision Making and Looping-WHILE<br>Statement-DO Statement-FOR Statement-JUMP IN LOOPS.                                                                                                    | 10  |
| Unit III | Arrays-One Dimensional Array-Two Dimensional<br>Arrays-Initializing Two Dimensional Arrays-Multi                                                                                                    | 12  |

|         | Dimensional Arrays-Handling of Character Strings-Declaring    |    |
|---------|---------------------------------------------------------------|----|
|         | and Initializing String Variables- Reading Strings from       |    |
|         | terminal-Writing Strings to Screen-Arithmetic Operations on   |    |
|         | Characters-Putting Strings Together-Comparison of Two         |    |
|         | strings-String Handling Functions-Table of Strings-User       |    |
|         | Defined Functions- Need for User Defined Functions-Form       |    |
|         | of C Functions- Return Values and their Types-Calling a       |    |
|         | Function-Category of Functions-No Arguments and No            |    |
|         | Return Types-Argument but No Return Types-Arguments           |    |
|         | with Return Values-Handling of Non-Integer-Functions-         |    |
|         | Nesting of Functions-Recursion-Function with Arrays-Scope     |    |
|         | and Life Time of Variables in Functions-ANSI C Functions.     |    |
|         | Structures and Unions-Structure Definition-Giving             |    |
|         | Values to members-Structure Initialization- Comparison of     |    |
|         | 1                                                             |    |
|         | Structure Variables-Arrays of Structures-Arrays with          |    |
|         | Structures - Structures and Functions-Unions-Size of          |    |
| Unit IV | Structures-Bitwise Fields-Pointers-Understanding Pointers-    | 10 |
|         | Accessing the Address of Variables-Declaring and Initializing |    |
|         | Pointers-Increments and Scale Factor-Pointer and Arrays-      |    |
|         | Pointer and Character Strings- Pointers and Functions-        |    |
|         | Pointers and Structures-Points on Pointers.                   |    |
|         | File Management in C-Defining and Opening a                   |    |
| Linit V | File-Closing a File-I/O Operation on Files-Error Handling     | 10 |
| Unit V  | during I/O Operations-Random Access Files-File Inclusion-     | 10 |
|         | Compiler Control Directives.                                  |    |
|         | Total Contact Hrs                                             | 52 |

• The topics given in **Italics** are noted as Self-Study topics.

Seminar, Assignment, Case Study

#### **Books for Study**

1. E.Balagurusamy, *Programming in ANSI C*, Tata McGraw-Hill publications, Fourth Edition, 2007(Unit 1 to 5).

# **Books for Reference**

Yashavant Kanetkar, *Let Us C*, BPB Publications, 3<sup>rd</sup> Edition, 1999
 Yashavant Kanetkar, *Test Your C Skills*, BPB Publications, First Indian Edition, 1997.

# Mapping

| PSO<br>CO | PSO1 | PSO2 | PSO3 | PSO4 | PSO5 |
|-----------|------|------|------|------|------|
| CO1       | Н    | Н    | М    | М    | М    |
| CO2       | S    | S    | Н    | М    | М    |
| CO3       | S    | S    | S    | М    | Н    |
| CO4       | Н    | Н    | S    | L    | Н    |

| Programme Code: | BCA        | Programme Title: | Bachelor of Computer<br>Applications |    |
|-----------------|------------|------------------|--------------------------------------|----|
| Course Code:    | 18 UBC 102 | Title            | Batch: 2018-2021                     |    |
| Hrs/Week.       | 4          | FUNDAMENTALS OF  | Semester                             | Ι  |
| Hrs/Week:       | -          | DIGITAL COMPUTER | Credits                              | 03 |

**Course Objective** To provide a comprehensive introduction to digital logic design leading to the ability to understand number system representations and Boolean algebra, combinational logic and IO devices. Course Outcomes (CO)

|    |     | Course Outcomes (CO)                                                               |
|----|-----|------------------------------------------------------------------------------------|
| K1 | CO1 | To recollect the knowledge about binary number system, Boolean algebra and binary  |
|    |     | codes.                                                                             |
| K2 | CO2 | To get the idea about combinational systems composed of standard combinational     |
|    |     | modules, such as multiplexers, flip-flops, demultiplexers and decoders.            |
| K3 | CO3 | To analyze and design sequential systems composed of standard sequential modules,  |
|    |     | such as counters and registers.                                                    |
| K4 | CO4 | To review the various Input and Output devices such as printers, keyboards, mouse, |
|    |     | etc.                                                                               |

| Units    | Content                                                               | Hrs |  |  |
|----------|-----------------------------------------------------------------------|-----|--|--|
|          | Flowchart and Number Systems: Logic and Flowcharting -                |     |  |  |
|          | Flowcharting-Flowcharting Symbols-Program Specification Analysis -    |     |  |  |
|          | Program Specification - Introduction- Input-Output - Throughput.      |     |  |  |
| Unit I   | Number system – Digital Computers and Digital Systems – Binary        | 10  |  |  |
|          | Numbers - Number Based Conversions - Octal and Hexadecimal            |     |  |  |
|          | Numbers – Complements – Binary Codes.                                 |     |  |  |
|          | Boolean Algebra: Boolean Algebra and Logic Gates-Basic                |     |  |  |
|          | Definition – Axiomatic Definition of Boolean Algebra – Basic Theorems |     |  |  |
|          | and Properties of Boolean Algebra - Boolean Functions - Other Logic   | 10  |  |  |
| Unit II  | Operations – Digital Logic Gates – IC Digital Logic Families –        |     |  |  |
|          | Semiconductor Memory - Bipolar MDS - ROM - RAM - PROM -               |     |  |  |
|          | EPROM.                                                                |     |  |  |
|          | Combinational Logic: Introduction – Adders – Full Adder – Half        |     |  |  |
|          | Adder- Subtractor - Half Subtractor - Full Subtractor - Multilevel    |     |  |  |
| Unit III | NAND circuits - Multilevel NOR Circuits - Binary Parallel Adder -     | 12  |  |  |
|          | Decimal Adder – BCD Adder – Decoders – Encoder – Multiplexers – De    |     |  |  |
|          | Multiplexers.                                                         |     |  |  |

|                                                                      | Introduction – Flip Flops – Triggers of Flip Flops – Flip Flops         |    |  |  |
|----------------------------------------------------------------------|-------------------------------------------------------------------------|----|--|--|
|                                                                      | Excitation Table – Design Procedure – Design Counters – Registers,      |    |  |  |
| Unit IV                                                              | Counters and Memory Unit. Registers – Shift Registers – Ripple Counters | 10 |  |  |
|                                                                      | - Synchronous Counters - Timing Sequence.                               |    |  |  |
|                                                                      | Input-Output Devices: Punched Tape, Tape Readers – Punched              |    |  |  |
|                                                                      | Cards - Card Readers - Alphanumeric Codes - Character Recognition -     |    |  |  |
|                                                                      | MICR - OCR - Output Equipment - Printers - CRT Output Devices -         |    |  |  |
| Unit V                                                               | Magnetic tape – Output Offline Operation – Error Detecting and Error    | 10 |  |  |
|                                                                      | Correcting Codes – Keyboards – Terminals – Floppy Disks – Magnetic      |    |  |  |
|                                                                      | tape – Tape Cassettes & Cartridges.                                     |    |  |  |
|                                                                      | Total Contact Hrs                                                       | 52 |  |  |
| • The topics given in <b>Italics</b> are noted as Self-Study topics. |                                                                         |    |  |  |

Seminar, Assignment, Case Study

#### **Books for Study**

- 1. M.Morris Mano *Digital Logic and Computer Design* Prentice Hall Of India, 1998. (1 to 4).
- 2. Thomas C.Bartee- *Digital Computer Fundamentals*, Tata McGraw-Hill, Sixth Edition, 1991
- 3. J. Maynard, *Computer Programming*, International Edition (Unit 5).

#### **Books for Reference**

1. Donald P Leach, Albert Paul Malvino, Goutam Saha, *Digital Principles and Applications*, Tata McGraw-Hill, Sixth Edition, 2006

#### Mapping

| PSO<br>CO | PSO1 | PSO2 | PSO3 | PSO4 | PSO5 |
|-----------|------|------|------|------|------|
| C01       | М    | Н    | Н    | L    | S    |
| CO2       | М    | Н    | Н    | М    | Н    |
| CO3       | М    | Н    | Н    | L    | Н    |
| CO4       | Н    | Н    | S    | М    | Н    |

| Programme Code: | BCA      | Programme Title:     | Bachelor of<br>Application |           |
|-----------------|----------|----------------------|----------------------------|-----------|
| Course Code:    | 18UBC103 | Title                | Batch:                     | 2018-2021 |
| Hrs/Week:       | 4        | Programming Lab-I: C | Semester                   | Ι         |
|                 |          | Programming          | Credits                    | 02        |

To understand the programming logic and problem solving methods using 'C' Programming.

|    | Course Outcomes (CO) |                                                                             |  |  |  |
|----|----------------------|-----------------------------------------------------------------------------|--|--|--|
| K3 | CO1                  | To remember the Programming concepts using branching statements and looping |  |  |  |
|    |                      | statements.                                                                 |  |  |  |
| K4 | CO2                  | To get the idea about Arrays, Functions, Structures, Pointers, etc.         |  |  |  |
| K5 | CO3                  | To verify the files created using C.                                        |  |  |  |
|    | Manning              |                                                                             |  |  |  |

# Mapping

1. Write a C program to check to whether the given number is Armstrong number or not.

2. Write a C program to find whether the given number is prime or not.

3. Write a C program to check the greatest among three numbers using the conditional operator.

4. Write a C program to count the number of words, characters and lines in a given text.

5. Write a C program to calculate the NCR value of the given number using functions.

6. Write a C program to sort the numbers in ascending order using arrays.

7. Write a C program to generate the Fibonacci series for the given number.

8. Write a C program to calculate the factorial value for the given number using recursion.

9. Write a C program using switch statement for the arithmetic operations.

10. Write a C program to find the roots of Quadratic equation.

11. Write a C program to find the median of n numbers.

12. Write a C program to print the Floyd's triangle.

13. Write a C program to find the reverse of a given number.

14. Write a C program to find the given string is palindrome or not.

15. Write a C program to find the addition of matrix.

16. Write a C program to find the matrix multiplication of the given number.

17. Write a C program to sort the strings in alphabetical order.

18. Write a C program to count the number of vowels in a given string.

19. Write a C program to convert upper case to lower case and lower case to upper case.

20. Write a C program to create a student file.

- 21. Write a C program to create a railway reservation details with train no, train name, Source, destination, date, class.
- 22. Write a C program to create a student file with reg no, name, mark1, mark2..
- 23. Write a C program to create an employee file with the fields emp no ,emp name, basic Salary, designation.
- 24. Write a C program to process a student detail using structures
- 25. Write a C program to count the number of words, characters and lines in a text.

| PSO<br>CO | PSO1 | PSO2 | PSO3 | PSO4 | PSO5 |
|-----------|------|------|------|------|------|
| CO1       | Н    | Н    | М    | М    | М    |
| CO2       | S    | S    | Н    | L    | М    |
| CO3       | S    | S    | S    | L    | Н    |

| S-Strong; H-High; M-Medium; L-Low |
|-----------------------------------|
|                                   |

| Programme Code: | RCA Programme Little |                                                   | Bachelor of Computer<br>Applications |           |
|-----------------|----------------------|---------------------------------------------------|--------------------------------------|-----------|
| Course Code:    | 18 UBC 1A1           | Title                                             | Batch:                               | 2018-2021 |
| Hag/Wools.      | 4                    | Mathematics-I: Computer<br>Oriented Numerical and | Semester                             | Ι         |
| Hrs/Week:       | -                    | Statistical Methods                               | Credits                              | 04        |

Course Objective To develop appropriate Numerical Methods to solve differential equations and to provide and understand on statistical methods. To make inferences about the population based on information we get from sample taken from the population. Course Outcomes (CO)

|    | Course Outcomes (CO) |                                                                                                    |  |  |  |  |
|----|----------------------|----------------------------------------------------------------------------------------------------|--|--|--|--|
| K1 | CO1                  | To recollect the samples accuracy, locate and use good mathematical software.                                  |  |  |  |  |
| K2 | CO2                  | To understand the number representation errors and convergence properties.                                     |  |  |  |  |
| К3 | CO3                  | To apply numerical methods as the basis of procedural language such as C, C++and JAVA.                         |  |  |  |  |
| K4 | CO4                  | To analyze the influence of data representation and computer architecture on algorithm choice and development. |  |  |  |  |

| Units    | Content                                                                                                    | Hrs |
|----------|----------------------------------------------------------------------------------------------------|-----|
| Unit I   | Introduction - Bisection Method – Method of<br>Successive Approximations or the Iteration Method- Method<br>of False Position- Newton Raphson Method –Horner's<br>Method                                            | 10  |
| Unit II  | System of Linear Algebraic Equations- Gauss<br>Elimination- Inverse of Matrix using Gauss Elimination-<br>Gauss Jordan – Triangularization-Gauss Jacobi and Gauss<br>Seidal Method                                  | 11  |
| Unit III | Interpolation and Approximation – Newton,<br>Lagrange's Method- Numerical Differentiation and<br>Integration- Method's Based on Interpolation-Trapezoidal<br>Rule- <i>Simpson's 1/3 and 3/8<sup>th</sup> rule</i> . | 10  |

| Correlating-Scatter Diagram-Correlation Graph-                 | Karl       |
|----------------------------------------------------------------|------------|
| Unit IV Pearson's Coefficient of Correlation- Rank Correla     | tion- 11   |
| Coefficient of Concurrent Deviations-Methods of I              |            |
| Squares.                                                       |            |
| Regression Analysis-Meaning- Types of Regression               | <u>ı</u> — |
| Unit V ns-Regression Equations from Mean-Regression Coefficien | nts- 10    |
| ssion Coefficients-Correlation and Regression, a Comparise     | on.        |
| Total Contact Hrs                                              | 52         |
| • The topics given in <b>Italics</b> are noted as Self-Study   | topics.    |

Seminar, Assignment, Case Study

#### **Books for Study**

1. P.Kandasamy, K.Thilagavathy, K.Gunavathi, Numerical Methods, S.Chand & Company Ltd, First Edition 1999 (Unit 1,2,3).

2. S.P Gupta, Statistical Methods, Sultana Chand & Sons, Thirty-Fourth Edition, 2004 (Unit 4,5).

#### **Books for Reference**

1. Mark L.Crossley, The Desk Reference of Statistical Quality Methods, American Society for Quality, Quality Press, Second Edition 2008.

2. Rao V.Dukkipati, Numerical Methods, New Age International, First Edition, 2010.

|           | Mapping |      |      |      |      |  |
|-----------|---------|------|------|------|------|--|
| PSO<br>CO | PSO1    | PSO2 | PSO3 | PSO4 | PSO5 |  |
| C01       | М       | М    | S    | М    | L    |  |
| CO2       | М       | L    | М    | М    | L    |  |
| CO3       | Н       | S    | S    | М    | Н    |  |
| CO4       | Н       | S    | S    | М    | Н    |  |

| Programme Code: | BCA        | Programme Title:                    | Bachelor of Computer<br>Applications |           |
|-----------------|------------|-------------------------------------|--------------------------------------|-----------|
| Course Code:    | 18 UBC 204 | Title                               | Batch:                               | 2018-2021 |
| Hrs/Week:       | 4          | OBJECT ORIENTED<br>PROGRAMMING WITH | Semester                             | II        |
|                 |            | C++                                 | Credits                              | 04        |

To understand the object oriented concepts and to develop well-structured object oriented programming using C++ language. To train to meet the day – to –day demands of IT industry.

|    | Course Outcomes (CO) |                                                                                                    |  |  |  |
|----|----------------------|----------------------------------------------------------------------------------------------------|--|--|--|
| K1 | CO1                  | To recollect the Object Oriented Programming concepts.                                                |  |  |  |
| K2 | CO2                  | To understand the usage of various significant operators.                                             |  |  |  |
| K3 | CO3                  | To apply programming concepts such as Functions, Classes and Objects along with overloading concepts. |  |  |  |
| K4 | CO4                  | To analyze the File concepts and in usage of storing the data in files.                               |  |  |  |

| Units    | Content                                                                                                    | Hrs |
|----------|----------------------------------------------------------------------------------------------------|-----|
| Unit I   | Procedure Oriented Programming-Object Oriented<br>Programming Paradigm-Basic Concepts of Object -Oriented<br>Programming-Benefits of OOP-Object Oriented Languages-<br>Applications of OOP-Steps in Object Oriented Analysis-<br>Steps in Object Oriented Design.          | 10  |
| Unit II  | Tokens-Keywords-Identifiers and Constants-Data<br>Types-Reference Variables-Operators in C++-Scope<br>Resolution Operator-Member Dereferencing Operator-<br>Memory Management Operators-Manipulators-Type Cast<br>Operators-Expression and their Types-Control Structures. | 10  |
| Unit III | Functions: Function Prototype-Call By Reference-<br>Return By Reference-Inline Functions-Default and Constant<br>Arguments-Function Overloading-Friend and Virtual<br>Functions- <i>Classes and Objects</i> .                                                              | 12  |
| Unit IV  | ConstructorsandDestructors-OperatorOverloading-Inheritance-Pointers-VirtualFunctionsandPolymorphism.                                                                                                    | 10  |

|        | Managing Console Input / Output operations: C++                    |     |  |
|--------|--------------------------------------------------------------------|-----|--|
| Unit V | Streams-C++ Stream Classes-Formatted and Unformatted I/O           | 10  |  |
|        | Operations-Managing Output Manipulations-Working Files.            | 10  |  |
|        | Total Contact Hrs                                                  | 52  |  |
|        | • The topics given in <b>Italics</b> are noted as Self-Study topic | 28. |  |

Seminar, Assignment, Case Study

#### **Books for Study**

1. E.Balagurusamy, *Object Oriented Programming with C++*, Tata McGrawHill Publications Ltd, Second Edition, 1999(Unit 1 to 5).

#### **Books for Reference**

1. C.Ravichandran, *Programming in C++*, Tata McGraw Hill Publications, Fourteenth Edition, 2001.

2. K.R Venugopal, Rajkumar Buyya, T Ravishankar, *Mastering* C++, Muhammadali Shaduli Publisher,1997

#### Mapping

| PSO<br>CO | PSO1 | PSO2 | PSO3 | PSO4 | PSO5 |
|-----------|------|------|------|------|------|
| CO1       | Н    | Н    | М    | М    | М    |
| CO2       | S    | S    | L    | М    | М    |
| CO3       | S    | S    | S    | М    | Н    |
| CO4       | Н    | Н    | S    | Н    | Н    |

| Programme Code: | BCA        | Programme Title: | Bachelor of<br>Application | -         |
|-----------------|------------|------------------|----------------------------|-----------|
| Course Code:    | 18 UBC 205 | Title            | Batch:                     | 2018-2021 |
| Hrs/Week:       | 3          | COMPUTER SYSTEM  | Semester                   | II        |
|                 |            | ARCHITECTURE     | Credits                    | 03        |

To develop knowledge about the architecture of computer and to understand the concepts CPU, ALU design, I/O instruction format and different processors. To conceptualize the basics of organizational and architectural issues of digital computer.

|    |     | Course Outcomes (CO)                                                                      |
|----|-----|-------------------------------------------------------------------------------------------|
| K1 | CO1 | To recollect basic structure of computer and control unit operations.                     |
| K2 | CO2 | To understand the concept of computer arithmetic operations and memory system design.     |
| K3 | CO3 | To apply the cache mapping techniques and conceptualize instruction level parallelism.    |
| K4 | CO4 | To analyze the concept of I/O organization and to identify high performance architecture. |

| Units    | Content                                                                                                    | Hrs |  |
|----------|----------------------------------------------------------------------------------------------------|-----|--|
| Unit I   | Basic Computer Organization- Instruction Codes-ComputerRegisters-Computer Instructions-Timing and Control-Instruction Cycle-Memory Reference Instructions-Input-Output Interrupts.                                            |     |  |
| Unit II  | CPU-General Register Organization-Control Word-Examples of<br>Micro Operations-Stack Organization-Instruction Formats-Addressing<br>Modes-Data Transfer and Manipulation-Program Control-RISC.                                |     |  |
| Unit III | Computer Arithmetic-Addition & Subtraction-MultiplicationAlgorithm-Division Algorithm-Floating Point Arithmetic Operations-Register Configurations-Addition & Subtractions- Decimal Arithmetic -Decimal Arithmetic Operation. |     |  |
| Unit IV  | I/O Organization- Peripheral devices-I/O Interface- Synchronous<br>and Asynchronous Data Transfer-Modes of Transfer-Priority Interrupt-<br>DMA-IOP.                                                                           | 8   |  |
| Unit V   | Memory Organization-Memory Hierarchy- <i>Main Memory</i> -<br>Auxiliary Memory-Associative Memory-Cache Memory –Virtual<br>Memory- Memory Management Hardware.                                                                | 7   |  |
|          | Total Contact Hrs                                                                                                    | 39  |  |

#### **Books for Study**

1. Morris Mano, Computer System Architecture, Prentice Hall Of India, Third Edition, 1994(Unit 1 to 5).

#### **Books for references**

1. David A. Patterson and John L.Hennessy, Computer Organisation and Design, Harcourt Asia Pvt Ltd, Second Edition, 1999.

2. William Stallings, Computer Organization & Architecture, Designing for Performance, Pearson Education, Sixth Edition.

#### Mapping

| PSO       | PSO1 | PSO2 | PSO3 | PSO4 | PSO5 |
|-----------|------|------|------|------|------|
| C0<br>C01 | Н    | Н    | S    | Н    | М    |
| CO2       | Н    | S    | Н    | М    | Н    |
| CO3       | S    | Н    | М    | S    | Н    |
| CO4       | М    | Н    | S    | L    | Н    |

| Programme Code: | BCA        | Programme Title:               | Bachelor of Computer<br>Applications |           |
|-----------------|------------|--------------------------------|--------------------------------------|-----------|
| Course Code:    | 18 UBC 206 | Title                          | Batch:                               | 2018-2021 |
| Hrs/Week:       | 4          | PROGRAMMING LAB –<br>II: : C++ | Semester                             | II        |
|                 |            | PROGRAMMING                    | Credits                              | 02        |

To understand the object oriented concepts and problem solving methods using 'C++' Programming.

| Course | Outcomes | (CO) |  |
|--------|----------|------|--|
| Course | Outcomes | (UU) |  |

| K3 | CO1 | To remember the Programming concepts using branching statements and looping |
|----|-----|-----------------------------------------------------------------------------|
|    |     | statements.                                                                 |
| K4 | CO2 | To get the idea about OOPS concepts such as inheritance, overloading, etc   |
| K5 | CO3 | To verify the files created using C++.                                      |

1. Write a C++ Program to find Factorial of a given number.

2. Write a C++ Program to find Fibonacci series for user-defined limit.

3. Write a C++ Program to find whether the given number is prime or not.

- 4. Write a C++ Program to find whether the given number is odd or even.
- 5. Write a C++ Program to swap the two given numbers.
- 6. Write a C++ Program to find whether the given number is Armstrong or not.
- 7. Write a C++ Program to print the Student Details.
- 8. Write a C++ Program to calculate simple interest using default arguments.
- 9. Write a C++ Program to find the greatest of two numbers using nested functions.
- 10. Write a C++ Program to perform arithmetic operations using inline functions.
- 11. Write a C++ Program to find the greatest of two numbers and three numbers using Friend function.
- 12. Write a C++ Program to print the Student Details using Single Inheritance.
- 13. Write a C++ Program to print the Student Details using Multiple Inheritance.
- 14. Write a C++ Program to print the Student Details using Multilevel Inheritance.
- 15. Write a C++ Program to print the Student Details using Hybrid Inheritance.
- 16. Write a C++ Program to calculate the sum of two numbers using Constructors.
- 17. Write a C++ Program to destroy the objects using Destructors.
- 18. Write a C++ Program to change the sign value of the inputs by overloaded unary operator.
- 19. Write a C++ Program to add input values by overloading binary operator.
- 20. Write a C++ Program to calculate the area using Function Overloading.
- 21. Write a C++ Program to find the inverse of the given number using formatted I/O operations.
- 22. Write a C++ Program to perform string operations using unformatted I/O operations.

- 23. Write a C++ Program to open and close multiple files.
- 24. Write a C++ Program to arrange the even and odd numbers in separate files using command line arguments.

Assignment, Case Study

### Mapping

| PSO<br>CO | PSO1 | PSO2 | PSO3 | PSO4 | PSO5 |
|-----------|------|------|------|------|------|
|           |      |      |      |      |      |
| CO1       | Н    | Н    | М    | М    | М    |
| CO2       | S    | S    | Н    | L    | М    |
| CO3       | C    | C    | c    | T    | Н    |
| 0.05      | S    | C    | د    | L    | 11   |

| Programme Code: | BCA        | Programme Title: | Bachelor of Computer<br>Applications |           |
|-----------------|------------|------------------|--------------------------------------|-----------|
| Course Code:    | 18 UBC 2A2 | Title            | Batch:                               | 2018-2021 |
| Hrs/Week:       | 4          | MARKETING AND HR | Semester                             | II        |
|                 |            | MANAGEMENT       | Credits                              | 04        |

To familiarize in marketing concepts and to design and implement the best combination of marketing actions to carry out a firm's strategy in its target markets. To equip the students with knowledge, skill and competencies to manage people in the organization. **Course Outcomes (CO)** 

|    | Course Outcomes (CO) |                                                                                                    |  |  |  |
|----|----------------------|----------------------------------------------------------------------------------------------------|--|--|--|
| K1 | CO1                  | To recollect the skills in market analysis and design customer driven strategies with                                               |  |  |  |
|    |                      | regard to product, pricing, and promotion.                                                                                          |  |  |  |
| K2 | CO2                  | To understand various elements of management such as concept, nature and scope.                                                     |  |  |  |
| K3 | CO3                  | To apply the decision making policies in an organization.                                                                           |  |  |  |
| K4 | CO4                  | To analyze the appraisal of the employee's performance and leadership theories which help to improve the organization's excellence. |  |  |  |
| L  |                      |                                                                                                    |  |  |  |

| Units    | Content                                                                                                    | Hrs |
|----------|----------------------------------------------------------------------------------------------------|-----|
| Unit I   | Marketing Definition: Marketing-Fundamentals of Marketing-<br>Scope of Marketing Product Definition: Types of Products-Product Life<br>Cycle- Introduction Stage-Growth Stage-Maturity Stage-Decline Stage-<br>Brand.                                                                                                    | 10  |
| Unit II  | Promotion: Promotion Mix-Factors Influencing Promoting Mix-<br>Advertising- Advantages- Advertisement Copy-Media Selection-<br>Advertising Agencies.                                                                                                    | 9   |
| Unit III | Concept, Nature and Scope of Management-Concept of<br>Management-Definitions of Management-Nature and Features of<br>Management-Management VS Administration-Levels of Management-<br>Skills of a Manager- <i>Roles of a Manager</i> -Importance of Management-<br>Scope of Management-Management process-Fundamentals & Principles-<br>Nature of Management process-Classification of Managerial functions-<br>Managerial functions & levels-Description-Principles of Management. | 11  |
| Unit IV  | Management by Objectives-Meaning-Objectives-Features-Steps-<br>Advantages-Limitations.<br>Decision Making: Meaning-Nature-Role-Types-Bases-Approaches-<br>Styles-Principles-Line & Staff Relations- Theories of Organisation.                                                                                                    | 11  |
| Unit V   | HumanResource-Appraisal& Accounting-ConceptofPerformanceAppraisal-AppraisalofManagers-Significance-Objectives-Obstacles-Essentials-Methods-HumanResourceAccounting-Meaning-                                                                                                    | 11  |

| Objective-Benefits-Problems        | &Limitations-Methods-Le   | adership- |    |
|------------------------------------|---------------------------|-----------|----|
| Meaning-Nature-Importance-Styles-T | heories-Trait-Behavioural | Theory-   |    |
| Managerial Grid-Team Building-Conc | cept-Process-Essentials.  |           |    |
| Total Contact Hrs                  |                           |           | 52 |

#### **Books for Study**

- 1. Phlip Kotler, *Marketing Management, Analysis, Planning and Control*, Prentice Hall of India, 1997 (Unit 1,2)
- 2. C.B.Gupta, *Management Theory and Practice*, Sultan Chand & Sons, 15th Thoroughly Revised Edition Reprint 2010. (Unit 3, 4, 5)

#### **Books for References**

- 1. S.A.Sherlekar, *Marketing Management*, Himalaya Publishing House Pvt., Ltd., Fourteenth Edition, 2008.
- S.Kathiresan and Dr. V. Radha, *Marketing*, Prasanna & Co Ltd , Revised Edition, 2006.

#### Mapping

| PSO<br>CO | PSO1 | PSO2 | PSO3 | PSO4 | PSO5 |
|-----------|------|------|------|------|------|
| C01       | Н    | S    | Н    | Н    | S    |
| CO2       | Н    | Н    | Н    | М    | Н    |
| CO3       | Н    | S    | S    | Н    | Н    |
| CO4       | М    | Н    | Н    | Н    | Н    |

| Programme Code: | BCA        | Programme Title:                | Bachelor of Computer<br>Applications |           |
|-----------------|------------|---------------------------------|--------------------------------------|-----------|
| Course Code:    | 18 UBC 307 | Title                           | Batch:                               | 2018-2021 |
|                 |            | RDBMS AND VISUAL<br>PROGRAMMING | Semester                             | III       |
|                 |            | PROGRAMINING                    | Credits                              | 04        |

To gain knowledge about the DML, DDL operations and to develop a Database with enhanced models and Techniques and understand about RDBMS, Object oriented Databases and issues.

|    | Course Outcomes (CO) |                                                                             |  |  |  |  |
|----|----------------------|-----------------------------------------------------------------------------|--|--|--|--|
| K1 | CO1                  | To understand the VB Application and IDE.                                   |  |  |  |  |
| K2 | CO2                  | To get the idea about Data types, Functions and Procedures.                 |  |  |  |  |
| K3 | CO3                  | To execute more about the Relational database to apply in the database.     |  |  |  |  |
| K4 | CO4                  | To analyze the SQL Statement and Query to apply in the application program. |  |  |  |  |

| Units   | Content                                                                                                    | Hrs |
|---------|----------------------------------------------------------------------------------------------------|-----|
| Unit I  | Introduction to Visual Basic Steps in VB<br>Application Integrated Development Environment (IDE) –<br>Menu Bar – Tools Bar – Project Explorer Window Property<br>Window Form Layout Window Code Window Properties ,<br>Methods and Events-Event Driven Programming –Working<br>with Forms- Variables – Scope of Variables- Constants –<br>Data Types – Functions – Procedures – Control Structures –<br>Arrays – User Defined Data Types – Operators- String,<br>Date and Time Function. | 13  |
| Unit II | Creating and Using Standard Controls- Text Box,<br>Command Button, Check Box, Combo Box, List Box,<br>Option Box, Timer, Frame, Label, Shape & Line Control,<br>Picture Box, Image Control, Scroll Bar Controls - DB<br>Grids – Dialog Boxes – Control Arrays - Single Document<br>Interface(SDI) – Multiple Document Interface(MDI) –<br>Menus. DAO – RDO-ADO                                                                                                    | 13  |

|          | Introduction- Database System Applications-                 |    |
|----------|-------------------------------------------------------------|----|
|          | Database System Versus File Systems- View of Data- Data     |    |
|          | Models- Entity-Relationship Model: Basic Concepts-          |    |
|          | Constraints- Keys- Design Issues- ER Diagram Weak           |    |
|          | Entity Sets- Extended ER Features- Design of an ER          |    |
|          | Schema to Tables. Relational Model- Structure of            |    |
| Unit III | Relational Databases- The Relational Algebra- Extended      | 14 |
|          | Relational Algebra Operation - Relational Database Design:  |    |
|          | First Normal Form- Pitfalls in Relational Database Design - |    |
|          | Functional Dependencies- Decomposition- Desirable           |    |
|          | Properties of Decomposition- BCNF- Third Normal Form-       |    |
|          | Fourth Normal Form- More Normal Forms.                      |    |
|          | ORACLE: Introduction- CODD's Rule- Tools of                 |    |
|          | ORACLE- Introduction to SQL- Benefits of SQL- Data          |    |
|          | Types- DDL- DML- DCL- TCL- Data Constraints.                |    |
|          | ORACLE SQL Functions- Single Row Functions-                 |    |
| Unit IV  | Date, Number, Miscellaneous, Conversion, Character          | 12 |
|          | Functions- Group Functions- SQL Operators- Arithmetic,      |    |
|          | Comparison and Logical Operators- Set Operators- Joins-     |    |
|          | Sub Queries- Views.                                         |    |
|          | PL/SQL Introduction- Advantages of PL/SQL-                  |    |
|          | Architecture of PL/SQL- Introduction to PL/SQL Block-       |    |
|          | Data Types- Control Structure- Concept Of Error Handling-   |    |
| Unit V   | Cursors Procedures Functions- Triggers- Types of Triggers.  | 13 |
|          | SQL * Forms- Basic concepts- Components of ORACLE           |    |
|          | Form- SQL * Forms System Variables- Creating a Form-        |    |
|          | Generating and Running a Form- Reports.                     |    |
|          | Total Contact Hrs                                           | 65 |

Seminar, Assignment, Case Study

#### **Books for Study**

- 1. Steven Holzner, *Visual Basic 6 programming black book*, Dreamtech Press, First Edition, 2007 (Unit 1 & 2).
- 2. Abraham Silberschatz, Henry F. Korth, S. Sudarshan, *Database System Concepts*, Tata McGraw-Hill, Fourth Edition(Unit 3).
- 3. Ivan Bayross, ORACLE- 7 The Complete Reference, BPB Publications, Revised Edition(Unit 4&5)

#### **Books for Reference**

- 1. C.J. Date, A. Kannan, S. Swamynathan, *An Introduction to Databas*, Pearsons Education, Eighth Edition, 2004.
- 2. Ivan Bayross, *SQL*, *PL/SQL-The Programming Language of ORACLE*, BPB Publications, Third Revised Edition.

|           | Mapping |      |      |      |      |  |  |
|-----------|---------|------|------|------|------|--|--|
| PSO<br>CO | PSO1    | PSO2 | PSO3 | PSO4 | PSO5 |  |  |
| C01       | M       | S    | Н    | S    | Н    |  |  |
| CO2       | Н       | Н    | S    | S    | Н    |  |  |
| CO3       | Н       | S    | Н    | S    | Н    |  |  |
| CO4       | Н       | М    | L    | Н    | Н    |  |  |

S-Strong; H-High; M-Medium; L-Low

| Programme Code: | BCA        | Programme Title:                  | Bachelor of Computer<br>Applications |           |
|-----------------|------------|-----------------------------------|--------------------------------------|-----------|
| Course Code:    | 18 UBC 308 | Title                             | Batch:                               | 2018-2021 |
| Hrs/Week:       | 5          | SHELL PROGRAMMING<br>IN OPERATING | Semester                             | III       |
|                 |            | SYSTEMS                           | Credits                              | 04        |

**Course Objective** To study and apply concepts relating to operating systems, such as concurrency and control of asynchronous processes, deadlocks, memory management, processor and disk scheduling, parallel processing, and file system organization.

|    | <b>Course Outcomes (CO)</b> |                                                                                                    |  |  |  |
|----|-----------------------------|----------------------------------------------------------------------------------------------------|--|--|--|
| K1 | CO1                         | To remember the Master functions, structures and history of operating systems.                                                       |  |  |  |
| K2 | CO2                         | To understand the implementation of file systems and directories along with the interfacing of IO devices with the operating system. |  |  |  |
| K3 | CO3                         | To deploy, Linux has become sufficiently mainstream that deploying it isn't a mystery.                                               |  |  |  |
| K4 | CO4                         | To analyze the need for security measures for a Linux environment.                                                                   |  |  |  |

| Units   | Content                                                                                                    | Hrs |
|---------|----------------------------------------------------------------------------------------------------|-----|
| Unit I  | Introduction to OS – Early History – Hardware:<br>Interrupts and Polling, Buffering, Storage Protection, Online<br>– Offline Operation-Cycle Stealing- Processing-Storage<br>Hierarchy- Reduced Instruction Set Computing (RISC).<br>Semaphores – Process Synchronization with Semaphores –<br>Counting Semaphores. Storage Management: Real Storage –<br>Storage Organization – Storage Management Storage<br>Hierarchy –Swapping – Virtual Storage – Basic Concepts.                                                                                | 13  |
| Unit II | PAGING: Basic Concepts – Segmentation.<br>Dead Lock: Examples – Dead Lock Preventions – Dead Lock<br>Avoidance – Bankers Algorithms Only – Dead Lock<br>Detection – Dead Lock Recovery.<br>Processor Management: Job and Processor Scheduling<br>– Introduction – Scheduling Levels – Scheduling Objectives –<br>Preemptive Vs Non preemptive Scheduling – Priorities –<br>FIFO Scheduling – Round Robin Scheduling – Quantum Size<br>Shortest Job First Scheduling – Shortest Remaining Time<br>Scheduling – Highest Response Ratio Next Scheduling. | 13  |

|          | Aurilians Stance Managements Dist. Defense                     |    |
|----------|----------------------------------------------------------------|----|
|          | Auxiliary Storage Management: Disk Performance                 |    |
|          | Optimization – Why Disk – Scheduling is Necessary –            |    |
|          | Desirable Characteristics of Disk Scheduling Policies – Seek   |    |
|          | Optimization – Disk Caching – RAM Disks. FILE Database         |    |
| Unit III | System: Introduction - The File System - File System           | 13 |
|          | Functions - Blocking and Buffering - File Organization -       |    |
|          | Allocating and Freeing Space - File Description - Access       |    |
|          | Control Matrix – Access Control by User Classes – Backup       |    |
|          | Recovery.                                                      |    |
|          | Linux: Introduction – File structure of Linux –                |    |
|          | Directory hierarchy - Environmental variables -file access     |    |
|          | permissions -utility commands- files - print - login details.  |    |
| Unit IV  | VI-editors - three modes. File splitting - pipes and filters - | 13 |
|          | paginating files - head - tail - grep - process termination -  |    |
|          | timing process.                                                |    |
|          | Shell Programming: Creation and execution – command line       |    |
|          | arguments - logical operations - condition statements -        |    |
| Unit V   | System administration – Booting and shutting down – super      | 13 |
|          | user status - Disk management - security - user services -     |    |
|          | mount – unmount- installing and managing printers.             |    |
|          | Total Contact Hrs                                              | 65 |

'The topics given in **Italics** are noted as Self-Study topics.

Seminar, Assignment, Case Study

## **Books for Study**

1. H. M. Deitel, *Operating Systems*, Addison Wesley Publication, Second Edition. (Unit 1, 2 & 3).

2. Sumitabha Das, "Unix system Concepts and applications" Tata McGraw Hill, 1995(Unit 4 & 5)

#### **Books for Reference**

- 1. Stewart E. Madnick, John J.Donovan, *Operating Systems*, Tata McGraw Hill, Sixth Edition, 2008.
- Williams Stallings, *Operating Systems- Internals and Design Principles*, Prentice hall of India, Fifth Edition, 2005.
- 3. Mark.G.Gobell "Red Hat Linux" Reference Manual, Pearson Edition, First Edition, 2003.

### Mapping

| PSO<br>CO | PSO1 | PSO2 | PSO3 | PSO4 | PSO5 |
|-----------|------|------|------|------|------|
| CO1       | М    | L    | М    | М    | L    |
| CO2       | L    | М    | М    | L    | L    |
| CO3       | М    | L    | М    | Н    | L    |
| CO4       | S    | М    | S    | Н    | М    |

| Programme Code: | BCA        | Programme Title:                  | Bachelor of Computer<br>Applications |           |
|-----------------|------------|-----------------------------------|--------------------------------------|-----------|
| Course Code:    | 18 UBC 309 | Title                             | Batch:                               | 2018-2021 |
| Hrs/Week:       | 5          | DATA STRUCTURES<br>AND ALGORITHMS | Semester                             | III       |
| AND ALGORITHMS  | Credits    | 03                                |                                      |           |

To introduce various techniques for representation of the data in the real world and improve the improve the logical ability. To teach efficient storage mechanisms of data for an easy access.

|    | <b>Course Outcomes (CO)</b> |                                                                       |  |  |  |
|----|-----------------------------|-----------------------------------------------------------------------|--|--|--|
| K1 | CO1                         | To remember the students to know about how to develop their programs. |  |  |  |
| K2 | CO2                         | Point of more about the algorithm and implementation in the system.   |  |  |  |
| K3 | CO3                         | To implement the Data Structure methods in object oriented languages. |  |  |  |
| K4 | CO4                         | To analyze the time complexity for Data Structure problems.           |  |  |  |

| Units    | Content                                                                                                    | Hrs |  |  |  |
|----------|----------------------------------------------------------------------------------------------------|-----|--|--|--|
| Unit I   | Unit I       Introduction-How to Create Program – How to         Analysis Program-Sparse Matrices - Representation of         Arrays - Stacks and Queues - Evaluation of Expressions -         Multiple Stacks and Queues. |     |  |  |  |
| Unit II  | Linked Lists-Singly Linked Lists - Linked Stacks-and<br>Queues-Polynomial Addition - Doubly Linked Lists and<br>Dynamic Storage Management - Strings                                                                       | 12  |  |  |  |
| Unit III | Unit IIITrees-Basic Terminology – Binary Trees - BinaryUnit IIITree Representations - Binary Tree Traversal - More on<br>Binary Trees - Threaded Binary Trees - Counting Binary<br>Trees.                                  |     |  |  |  |
| Unit IV  | Unit IV       Graphs – Terminology and Representation - Traversals         Connected Components and Spanning Trees - Shortest Paths         - Topological Sorts.                                                           |     |  |  |  |
| Unit V   | Internal Sorting: Insertion Sort - Quick Sort - 2 Way Merge<br>Sort - Heap Sort. External Sorting: Storage Devices-Sorting<br>with Disks - <i>Sorting with Tapes</i>                                                       | 14  |  |  |  |
|          | Total Contact Hrs                                                                                                    | 65  |  |  |  |

• The topics given in **Italics** are noted as Self-Study topics.

Seminar, Assignment, Case Study

#### **Books for Study**

- 1. Elliz Horowitz, Sartaj Sahani, Fundamentals of Data Structures, Galgotia Publishers, 1984 (Unit 1 to 5).
- 2. Seymour Lipschutz, Data Structures, Mc Graw- Hill, Indian Adapted Edition, 2006.

#### **Books for Reference**

1. Jean- Paul Trembly, Paul G.Sorenson, An Introduction to data structures with application, Mc - Graw- Hill, Second Edition, 1991.

|        | Mapping |      |      |      |      |  |
|--------|---------|------|------|------|------|--|
| CO PSO | PSO1    | PSO2 | PSO3 | PSO4 | PSO5 |  |
| CO1    | M       | Н    | М    | Н    | S    |  |
| CO2    | Н       | Н    | S    | Н    | Н    |  |
| CO3    | М       | S    | L    | М    | М    |  |
| CO4    | М       | S    | Н    | Н    | L    |  |

| Programme Code: | BCA        | Programme Title:                           | Bachelor of Computer<br>Applications |           |
|-----------------|------------|--------------------------------------------|--------------------------------------|-----------|
| Course Code:    | 18 UBC 310 | Title                                      | Batch:                               | 2018-2021 |
| Hrs/Week:       | 4          | PROGRAMMING LAB –<br>III: RDBMS AND VISUAL | Semester                             | III       |
|                 |            | PROGRAMMING                                | Credits                              | 02        |

To familiarize with the basic SQL Queries, Functions, Join operations and PL/SQL program in RDBMS with GUI environment.

#### **Course Outcomes (CO)**

| K3 | CO1 | To recollect about the oracle queries.                          |
|----|-----|-----------------------------------------------------------------|
| K4 | CO2 | To understand the simple application program using VB concepts. |
| K5 | CO3 | To validate a knowledge to connect VB with oracle database.     |

- 1. Write Oracle Queries in Data Definition Language.
- 2. Write Oracle Queries in Data Manipulation Language.
- 3. Write Oracle Queries in Transaction Control Language.
- 4. Write Oracle Queries in Data Control Language.
- 5. Write Oracle Queries using Data Constraints.
- 6. Manipulate Single Row Function.
- 7. Manipulate Function Group function.
- 8. Generate Operators in SQL plus.
- 9. Manipulate SET Operators.
- 10. Generate View.
- 11. Generate Index functions.
- 12. Generate Join functions.
- 13. Write PL/SQL to find whether the given number is Even or Odd.
- 14. Write PL/SQL to find whether the given number is Armstrong or Not.
- 15. Write PL/SQL to Display ten numbers.
- 16. Write PL/SQL to reverse of given number.
- 17. Write PL/SQL to find whether the given number is Prime number or not.
- 18. Write Oracle Query to Update Trigger.
- 19. Write PL/SQL to Access Restriction Trigger.
- 20. Write Oracle Queries to Display Department Name.
- 21. Develop a VB program to process the Arithmetic Operation.
- 22. Develop a VB program to generate timer control.
- 23. Develop a VB program to design a scientific calculator.
- 24. Develop a VB program for Railway Reservation using menus.

| Mapping   |      |      |      |      |      |
|-----------|------|------|------|------|------|
| PSO<br>CO | PSO1 | PSO2 | PSO3 | PSO4 | PSO5 |
| C01       | Н    | Н    | S    | М    | L    |
| CO2       | Н    | S    | Н    | Н    | Н    |
| CO3       | Н    | S    | S    | Н    | М    |

| Programme Code: | BCA        | Programme Title:                                        | Bachelor of Computer<br>Applications |           |
|-----------------|------------|---------------------------------------------------------|--------------------------------------|-----------|
| Course Code:    | 18 UBC 311 | Title                                                   | Batch:                               | 2018-2021 |
| Hrs/Week:       | 4          | PROGRAMMING LAB –                                       | Semester                             | III       |
|                 |            | IV: OS –COMMANDS<br>AND SHELL SCRIPT<br>PROGRAMMING LAB | Credits                              | 02        |

To familiarize students with the Linux environment, fundamentals of shell scripting/programming with basic linux administration.

#### **Course Outcomes (CO)**

| K3 | CO1 | To remember the various UNIX commands on a standard UNIX/LINUX Operating |  |  |  |  |
|----|-----|--------------------------------------------------------------------------|--|--|--|--|
|    |     | system.                                                                  |  |  |  |  |
| K4 | CO2 | To get the idea about be able to do shell programming on UNIX OS.        |  |  |  |  |
| K5 | CO3 | To verify the files to understand and handle UNIX system calls.          |  |  |  |  |

- 1. Work with utility commands.
- 2. Work with directory commands.
- 3. Work with handling file commands.
- 4. Work with file access commands.
- 5. Work with pipes and filters.
- 6. Work with VI editors.
- 7. Create a program to find simple interest
- 8. Create a program to find factorial value
- 9. Create a program to find Fibonacci series.
- 10. Create a program to find sum of N numbers.
- 11. Write a program with case condition.
- 12. Create a program to find divisibility of numbers.
- 13. Create a program to find greatest of three numbers.
- 14. Create a program to find Armstrong number.
- 15. Create a program to find prime or not.
- 16. Create a program to find reverse the digit.
- 17. Create a program to find sum of individual digit.
- 18. Create a program to find odd or even.
- 19. Create a program to swap any two numbers.
- 20. Create a program for sorting of N numbers.

| Mapping |      |      |      |      |      |
|---------|------|------|------|------|------|
| PSO PSO | PSO1 | PSO2 | PSO3 | PSO4 | PSO5 |
| CO 🔨    |      |      |      |      |      |
|         |      |      |      |      |      |
| CO1     | М    | Н    | Н    | М    | L    |
|         |      |      |      |      |      |
| CO2     | L    | S    | М    | Н    | М    |
|         |      |      |      |      |      |
| CO3     | L    | М    | М    | М    | L    |
|         |      |      |      |      |      |

| Department    | UG Department of Computer Applications                                      |           |  |  |
|---------------|-----------------------------------------------------------------------------|-----------|--|--|
| Course        | BCA Effective from the year: 2018-2021                                      |           |  |  |
| Subject Code: | Title: PROGRAMMING LAB : Semester: III                                      |           |  |  |
| 18 UBC 312    | OFFICE AUTOMATION                                                           |           |  |  |
| Hrs/Week:     | 1                                                                           | Credit: 1 |  |  |
| Objectives    | To learn how to prepare office documents using Word, Power Point, Excel and |           |  |  |
|               | Access Database.                                                            |           |  |  |

#### **MS-WORD**

- 1. Create a Resume in a neat format.
- 2. Create the front page of a newspaper.
- 3. Create their class time table.
- 4. Mail merge an application letter.

#### **MS-EXCEL**

- 5. Create students's marksheet.
- 6. Draw chart and apply filter.

#### **MS-ACCESS**

- 7. Create a Table.
- 8 .Create a Query.
- 9. Create a Form.
- 10. Generate a Report.

#### **MS-POWER**

- 11. Prepare a presentation with various slide transitions.
- 12.Prepare a presentation with various animations

| Programme Code: | BCA      | ProgrammeTitle : | Bachelor of | Computer  |
|-----------------|----------|------------------|-------------|-----------|
|                 |          |                  | Application | S         |
| Course Code:    | 18UBC3A3 | Title            | Batch :     | 2018-2021 |
|                 |          | ACCOUNTANCY FOR  | Semester    | III       |
| Hrs/Week:       | 04       | DECISION MAKING  | Credits:    | 04        |

To enlighten the students on the basics of Accountancy.

# **Course Outcomes (CO)**

| K1 | CO1 | To recollect the knowledge of accounting theory based on conceptual framework of |
|----|-----|----------------------------------------------------------------------------------|
|    |     | accounting.                                                                      |
| K2 | CO2 | To enable students to understand the concept of accounting.                      |
| K3 | CO3 | To execute the knowledge going in accounting for decision making.                |
| K4 | CO4 | To analyze and interpret accounting related transactions in accordance with      |
|    |     | accounting theory.                                                               |

| Units    | Content                                                                                                    | Hrs |
|----------|----------------------------------------------------------------------------------------------------|-----|
| Unit I   | Financial Accounting – Meaning - Definition– Concepts –Conventions – Accounting Cycle – Methods of Book Keeping– Journal– Ledger – Trial Balance.           | 10  |
| Unit II  | Subsidiary Books – Purchase Book and Sales Book – PurchaseReturns and Sales Returns Book – Cash Book- Preparation of FinalAccounts with Simple Adjustments. | 12  |
| Unit III | Cost Accounting – Elements of Cost – Cost Sheet –StockValuation – FIFO - LIFO - Simple Average Method .                                                     | 10  |
| Unit IV  | Management Accounting – Meaning - Definition – Objectives ofManagement Accounting - Budgetary Control – Cash Budget – FlexibleBudget.                       | 10  |
| Unit V   | Ratio Analysis – Meaning - Significance of Ratio Analysis -Types – Liquidity Ratio – Profitability Ratio – Solvency Ratio.                                  | 10  |
|          | Total Contact Hrs                                                                                                    | 52  |

Group discussion, Seminars and Assignment

# **Books for Study**

 Shukla. M.C And Grewal. T.S And Gupta. S.L.(2010), Advanced Accountancy, New Delhi, S.Chand

& Co.

#### **Books for Reference**

- 1. Jain. S.P and Narang. K.L. ,Cost Accounting (2012), New Delhi, Kalyan Publishers.
- 2. Sharma. K, Sasi.K.Gupta. (2012), Management Accounting, New Delhi, Kalyani Publishers.

# Mapping

| PSO<br>CO | PSO1 | PSO2 | PSO3 | PSO4 | PSO5 |
|-----------|------|------|------|------|------|
| C01       | Н    | S    | S    | S    | М    |
| CO2       | Н    | М    | М    | М    | S    |
| CO3       | S    | Н    | Н    | S    | S    |
| CO4       | S    | Н    | S    | Н    | S    |

| Programme Code: | BCA        | Programme Title:   | Bachelor of Application | -         |
|-----------------|------------|--------------------|-------------------------|-----------|
| Course Code:    | 18 UBC 3N1 | Title              | Batch:                  | 2018-2021 |
| Hrs/Week:       | 1          | NME: PROGRAMMING   | Semester                | III       |
|                 |            | LAB –WEB DESIGNING | Credit                  | 02        |

To develop the basic concepts of HTML and to equip with the programming skills in implementing and debugging Web based applications.

| K3 | Course Outcomes (CO)       K3     CO1     To recollect the logic behind advanced Web page applications. |                                                  |  |  |  |  |
|----|----------------------------------------------------------------------------------------------------|--------------------------------------------------|--|--|--|--|
| K4 | CO2                                                                                                    | To understand the HTML and CSS programming.      |  |  |  |  |
| K5 | CO3                                                                                                    | To verify the files created in Web applications. |  |  |  |  |

| 1. Write HTM                                                                            | L code to  | develop a we    | b page for   | giving det  | tails of your na                               | ime, age, addre | ess.  |
|-----------------------------------------------------------------------------------------|------------|-----------------|--------------|-------------|------------------------------------------------|-----------------|-------|
| It contains the different background and foreground color, with different attributes of |            |                 |              |             |                                                |                 |       |
| Font tags l                                                                             | ike italic | , bold, underli | ne etc. and  | give suita  | ble heading st                                 | yle             |       |
| 2. Create a We                                                                          | U          | 0               | 0            |             | ,                                              |                 |       |
| 3. Create a We                                                                          | b Page, v  | when user clic  | ks on the li | ink it shou | ld go to the bo                                | ttom of the pa  | ge.   |
| 4. Write a HTM red color.                                                               | ML code    | to create a We  | eb Page of   | pink color  | and display m                                  | oving message   | e in  |
| 5. Create a We                                                                          | b Page, s  | showing an or   | dered list o | f name of   | your five frien                                | ds and unorde   | red   |
|                                                                                         | U ,        | r hobbies.      |              |             | <i>J</i> • • • • • • • • • • • • • • • • • • • |                 |       |
| 6. Create a HT                                                                          | ML docu    | iment containi  | ing a nested | d list show | ing the conten                                 | t page of any l | book. |
| 7. Write a HTML program to reload the page which contains an image that should reload   |            |                 |              |             |                                                | ad              |       |
| automatically for every 5 seconds.                                                      |            |                 |              |             |                                                |                 |       |
| 8. Create the following table in HTML with Dummy Data.                                  |            |                 |              |             |                                                |                 |       |
| Name of                                                                                 | Place      | Destination     | Train        | Time        |                                                | Fare            |       |
| the train                                                                               |            |                 | No           | Arrival     | Departure                                      |                 |       |

9. Design a form using all input types.

10. Create a simple form for accepting –Name, Register No, and use Submit Button. Mapping

| Mapping   |      |      |      |      |      |  |  |
|-----------|------|------|------|------|------|--|--|
| PSO<br>CO | PSO1 | PSO2 | PSO3 | PSO4 | PSO5 |  |  |
| C01       | Н    | Н    | М    | S    | S    |  |  |
| CO2       | Н    | Н    | Н    | Н    | М    |  |  |
| CO3       | М    | Н    | Н    | М    | S    |  |  |

S-Strong; H-High; M-Medium; L-Low

| Programme Code: | BCA        | Programme Title:          | Bachelor of<br>Application | -         |
|-----------------|------------|---------------------------|----------------------------|-----------|
| Course Code:    | 18 UBC 3N2 | Title                     | Batch:                     | 2018-2021 |
| Hrs/Week:       | 1          | NME: OFFICE<br>AUTOMATION | Semester                   | III       |
|                 |            | AUTOMATION                | Credits                    | 02        |

To master the basics of Microsoft Excel, PowerPoint, Access and Word and become accustomed with the tasks for which each application is best suited.

### **Course Outcomes (CO)**

| K3 | CO1 | To remember the MS-Office applications in creating new documents, formatting, |
|----|-----|-------------------------------------------------------------------------------|
|    |     | presentations and short cuts.                                                 |
| K4 | CO2 | To get the idea about Word, Power Point, Excel and Access in MS-Office.       |
| K5 | CO3 | To verify the files created in MS-Office applications.                        |

# **MS-WORD**

- 1. Create a Resume in a neat format.
- 2. Create the front page of a newspaper.
- 3. Create their class time table.
- 4. Mail merge an application letter.

# **MS-EXCEL**

- 5. Create students marksheet.
- 6. Draw chart and apply filter.

# **MS-ACCESS**

- 7. Create a Table.
- 8. Create a Query.
- 9. Create a Form.
- 10. Generate a Report.

# **MS-POWER POINT**

11. Prepare a presentation with various slide transitions.

12.Prepare a presentation with various animations

| PSO<br>CO | PSO1 | PSO2 | PSO3 | PSO4 | PSO5 |  |
|-----------|------|------|------|------|------|--|
| C01       | Н    | S    | М    | Н    | S    |  |
| CO2       | Н    | М    | Н    | М    | М    |  |
| CO3       | Н    | Н    | S    | Н    | М    |  |

Mapping

| Programme Code: | BCA        | Programme Title:                                         | Bachelor of Computer<br>Applications |           |
|-----------------|------------|----------------------------------------------------------|--------------------------------------|-----------|
| Course Code:    | 18 UBC 413 | Title :                                                  | Batch:                               | 2018-2021 |
| Hrs/Week:       | 5          | OBJECT ORIENTED<br>PROGRAMMING<br>USING JAVA<br>LANGUAGE | Semester<br>Credits                  | IV<br>04  |

**Course Objective** To understand the basic concepts and techniques which form the object oriented programming paradigm in JAVA programming.

| <b>Course Outc</b> | comes (CO) |
|--------------------|------------|
|--------------------|------------|

| K1 | CO1 | To remember the structure and model of the Java Programming Language.                             |
|----|-----|---------------------------------------------------------------------------------------------------|
| K2 | CO2 | To understand the usage of Java Programming Language for various programming technologies.        |
| K3 | CO3 | To implement certain technologies in the Java Programming Language to solve<br>the given problem. |
| K4 | CO4 | To evaluate whether the Java Programming Language can meet user requirements.                     |

| Units    | Content                                                                                                    | Hrs |
|----------|----------------------------------------------------------------------------------------------------|-----|
| Unit I   | Java Evolution – Overview of Java language, Constants,<br>Variables and Data types – Operators and Expressions.                                                                                                    | 13  |
| Unit II  | Decision Making and Branching – Decision Making and<br>Looping – Classes, Objects and Methods – Arrays, Strings and<br>Vectors.                                                                                                    | 13  |
| Unit III | Interfaces – Multiple Inheritance – Packages: Putting Classes<br>Together- <i>Introduction to Utility Packages</i> – Java Collections –<br>Overview of Interfaces – Overview of classes - Multi-Thread<br>Programming.                                                                                                   | 13  |
| Unit IV  | Managing Errors and Exceptions – Applets Programming –<br>Graphics Programming – The Graphics Class – Lines and Rectangles<br>– Circles and Ellipses – Drawing Arcs – Drawing Polygons.                                                                                                    | 13  |
| Unit V   | Managing Input /Output Files in Java – Concepts of Streams –<br>Stream Classes – Byte Stream Classes – Stream Classes – Character<br>Stream Classes – Useful I/O Classes – Characters – Reading / Writing<br>Bytes – Handling Primitive Data Types – Concatenating and<br>Buffering Files – <i>Random Access Files</i> . | 13  |
|          | Total Contact Hrs                                                                                                    | 65  |

Seminar, Assignment, Case Study

### **Books for Study**

1. E.Balagurusamy, *Programming With Java*, Tata McGraw Hill, Second Edition, 2005(Unit 1 to 5).

#### **Books for Reference**

1. ISRD Group, Introduction to Object Oriented Programming through

Java, Tata Mc-GrawHill Publishing Company Limited, 2007.

2. Patrick Naughton Herbert Schildt Java2, The Complete Reference, Tata Mc- Graw Hill, 1999.

3. John R. Hubbard, Schaum's Outline of Programming with Java.

| Mapping |      |      |      |      |      |
|---------|------|------|------|------|------|
| PSO     | PSO1 | PSO2 | PSO3 | PSO4 | PSO5 |
| со      |      |      |      |      |      |
| CO1     | М    | S    | Н    | Н    | М    |
| CO2     | S    | Н    | Н    | М    | Н    |
| CO3     | S    | S    | Н    | S    | S    |
| CO4     | Н    | Н    | S    | S    | Н    |

| Programme Code: | BCA       | Programme Title:                   | Bachelor of Computer<br>Applications |           |
|-----------------|-----------|------------------------------------|--------------------------------------|-----------|
| Course Code:    | 18 UBC414 | Title                              | Batch:                               | 2018-2021 |
| Hrs/Week:       | 5         | INTRODUCTION TO<br>WEB DESIGNING & | Semester                             | IV        |
| PROGRAMMING     | Credits   | 04                                 |                                      |           |

To develop knowledge about the technologies and their applications and to understand the basic of web designing. To develop skills in analyzing usability of a website. Course Outcomes (CO)

|    | Course Outcomes (CO) |                                                                            |  |  |  |
|----|----------------------|----------------------------------------------------------------------------|--|--|--|
| K1 | CO1                  | To recollect the importance of the web as medium of communication.         |  |  |  |
| K2 | CO2                  | To understand the logic behind advanced web applications.                  |  |  |  |
| K3 | CO3                  | To apply the javascript to validate from input entry.                      |  |  |  |
| K4 | CO4                  | To analyze the usability of web site and develop well formed XML document. |  |  |  |

| Units    | Content                                                                                                    | Hrs |
|----------|----------------------------------------------------------------------------------------------------|-----|
| Unit I   | INTERNET: Introduction to Internet – Resources of<br>Internet – Internet Services-Protocol Concepts – Internet<br>Addressing. HTML : Introduction to HTML – Functions of<br>HTML in Web Publishing – basic Structural elements and<br>their usage – Traditional text and formatting – Style Sheets<br>formatting – using tables for organizing and layout – Forms –<br>Frame sets. | 13  |
| Unit II  | Java Script : Introduction – Language Elements :<br>Identifiers – Expressions – JavaScript Keywords – Operators<br>– Statements _ Functions – Objects of JavaScript : The<br>Window Object – The Document Object – Forms Object –<br>Text boxes and Text areas – Buttons, Radio buttons and<br>Checkboxes – The Select Object – Other Objects – Arrays.                            | 13  |
| Unit III | VB Script: Introduction – Embedding VBScript Code<br>in an HTML Document – Comments – Variables – Operators<br>– <i>Procedures</i> – Conditional Statements – Looping Constructs.                                                                                                    | 13  |
| Unit IV  | Active Server Pages (ASP) - Introduction –<br>Advantages of using ASP – First ASP Script – Processing of<br>ASP Scripts with Forms – Variables and Constructs – ASP<br>Cookies – ASP Objects – Connecting to Data with ASP.                                                                                                    | 13  |

| Total Contact Hrs     65 | Unit V | XML - XML Basics - What is XML? - XML Tags<br>and Conventions - More on Elements - XML Schema - XML<br>Attributes - Introduction to DTD - DTD - XML building | 13 |
|--------------------------|--------|----------------------------------------------------------------------------------------------------|----|
|                          |        | blocks - Elements - Attributes - Entities. Total Contact Hrs                                                                                                 | 65 |

The topics given in **Italics** are noted as Self-Study topics.

Seminar, Assignment, Case Study

#### **Books for Study**

- 1. Harley Hahn, *The Internet Complete Reference*, Tata McGraw-Hill Publishers, Second Edition, 2001. (Unit 1)
- 2. N.P.Gopalan and J.Akilandeswari, "Web Technology A Developer's Perspective", PHI Learning Private Limited, Delhi, Seventh Edition, 2013. (Unit 1To 5)

#### **Books for references**

1. Thomas A.Powell, HTML- The Complete Reference, Tata Mc-Graw Hill Edition.1998.

- 2. Shelly Powers et al, "Dynamics Web Publishing", Techmedia, 1998.
- 3. Scot Johnson, Using Active Server Pages, Prentice Hall of India Pvt. Ltd, Special Edition, 1997.

| Mapping   |      |      |      |      |      |
|-----------|------|------|------|------|------|
| PSO<br>CO | PSO1 | PSO2 | PSO3 | PSO4 | PSO5 |
| C01       | Н    | Н    | Н    | М    | Н    |
| CO2       | S    | Н    | М    | S    | Н    |
| CO3       | М    | Н    | Н    | S    | Н    |
| CO4       | Н    | Н    | Н    | М    | L    |

| Programme Code: | BCA         | Programme Title: | Bachelor of Computer<br>Applications |           |
|-----------------|-------------|------------------|--------------------------------------|-----------|
| Course Code:    | 18 UBC 415  | Title            | Batch:                               | 2018-2021 |
| Hrs/Week:       | 5           | Title: SOFTWARE  | Semester                             | IV        |
|                 | ENGINEERING | Credits          | 03                                   |           |

To prepare graduates who will be successful in the chosen career path. It develops a broad understanding of the discipline of software engineering and encompasses with a detailed knowledge of techniques for the analysis and design of complex software intensive systems and to get success in their chosen profession.  $(\mathbf{CO})$ 

|    |     | Course Outcomes (CO)                                                                 |
|----|-----|--------------------------------------------------------------------------------------|
| K1 | CO1 | To recollect the software models, techniques and technologies to bring out the       |
|    |     | innovative and novelistic solutions for the growth of the society.                   |
| K2 | CO2 | To understand the issues affecting the organization planning and control of software |
|    |     | based systems development.                                                           |
| K3 | CO3 | To apply the end user requirements into system and software requirements.            |
| K4 | CO4 | To analyze, formulate, identify and solve the problems as well as identify the       |
|    |     | computing requirements appropriate to their solutions.                               |
|    |     |                                                                                      |
|    |     |                                                                                      |

| Units   | Content                                                                                                    | Hrs |
|---------|----------------------------------------------------------------------------------------------------|-----|
| Unit I  | System Concepts and the Information Systems<br>Environment: System Definition-Characteristics of System-<br>Elements of a System- Types of System- The System<br>Development Life Cycle: Recognition of Need - Feasibility<br>Study – Analysis – Design – Implementation - Post<br>implementation and Maintenance- Consideration for<br>Candidate System. | 13  |
| Unit II | Software-SoftwareCharacteristics-SoftwareComponents-SoftwareApplications-TheProcess-SoftwareEngineering a Layered Technology-The Process, Methods,Tools-A Generic View of SoftwareEngineering- TheSoftwareProcess-SoftwareProcessModels-PrototypingModel-RADModel-EvolutionarySoftwareModel-TheIncrementalModel-ComponentAssemblyModel-ConcurrentModel.   | 13  |

| <b></b>  |                                                                      |    |  |  |  |  |
|----------|----------------------------------------------------------------------|----|--|--|--|--|
|          | An Agile view of Process-Agility-Agility Process-                    |    |  |  |  |  |
|          | The Politics of Agile Development-Human Factors-Agile                |    |  |  |  |  |
|          | Process Models-Extreme Programming-Adoptive Software                 |    |  |  |  |  |
|          | Development –Dynamic System Development Method-                      |    |  |  |  |  |
|          | Scrum-Crystal-Feature Driven Development-Agile Modeling.             |    |  |  |  |  |
|          | Analysis Concepts and Principles-Requirement                         |    |  |  |  |  |
| Unit III | Analysis-Communication Techniques-Initiating the Process-            | 13 |  |  |  |  |
|          | FAST-QFD-Analysis Principles-Information Domain-                     |    |  |  |  |  |
|          | Modeling-Partitioning-Essential and Implementation Views-            |    |  |  |  |  |
|          | Analysis Modeling-Elements of Analysis Model-Data                    |    |  |  |  |  |
|          | Modeling-Data Objects, Attributes and Relationship                   |    |  |  |  |  |
|          | Diagram-Function Modeling-Data Flow Diagram,                         |    |  |  |  |  |
|          | Extensions- Behavioral Modeling.                                     |    |  |  |  |  |
|          | Design Concepts and Principles-The Design Process-                   |    |  |  |  |  |
|          | Design Principles-Design Concepts-Abstraction, Refinement,           |    |  |  |  |  |
|          | Modularity, Software Architecture, Control Hierarchy,                |    |  |  |  |  |
| Unit IV  | Structured Partitioning, Software Procedure, Information             | 13 |  |  |  |  |
|          | Hiding-Effective Modular Design-Functional Independence-             |    |  |  |  |  |
|          | Cohesion-Coupling-Design Documentation.                              |    |  |  |  |  |
|          | Design Method-Data Design-Architectural Design-                      |    |  |  |  |  |
|          | Architectural Design Process-Transform Mapping-                      |    |  |  |  |  |
|          | Transaction Mapping- Interface Design -Human Computer                |    |  |  |  |  |
| Unit V   | Interface Design –Interface Design Models-Task Analysis              | 13 |  |  |  |  |
|          | and Models-Design Issues-Implementation Tools-Design                 |    |  |  |  |  |
|          | Evaluation-Tabular Design Notation-Program Design                    |    |  |  |  |  |
|          | Notation-Program Design Languages.                                   |    |  |  |  |  |
|          | Total Contact Hrs                                                    | 65 |  |  |  |  |
|          | • The topics given in <b>Italics</b> are noted as Self-Study topics. |    |  |  |  |  |

Seminar, Assignment, Case Study

# **Books for Study**

- 1. Elias M.Award, *System Analysis and Design*, Galgotia Publications (P) Ltd, Second Edition, 1996 (Unit 1).
- Roger Pressman, Software Engineering, A Practioner's Approach, Fourth Edition, 1997(Unit 2,3,4 &5).
- 3. Roger Pressman, Software Engineering, A Practioner's Approach, Sixth Edition, 2005(Unit 3).

# **Books for Reference**

1. Sommerville, Software Engineering, Pearson education, Sixth Edition.

# Mapping

| PSO<br>CO | PSO1 | PSO2 | PSO3 | PSO4 | PSO5 |
|-----------|------|------|------|------|------|
| C01       | Н    | S    | S    | S    | Н    |
| CO2       | S    | Н    | S    | Н    | М    |
| CO3       | М    | М    | М    | М    | L    |
| CO4       | Н    | Н    | Н    | Н    | М    |

| Programme Code: | BCA        | Programme Title:         | Bachelor of Computer<br>Applications |           |
|-----------------|------------|--------------------------|--------------------------------------|-----------|
| Course Code:    | 18 UBC 416 | Title                    | Batch:                               | 2018-2021 |
| Hrs/Week:       | 4          | PROGRAMMING LAB          | Semester                             | IV        |
|                 |            | -VI: JAVA<br>PROGRAMMING | Credits                              | 02        |

To provide students with the ability to write programs in Java and apply concepts described in the Object-Oriented Programming course.

# **Course Outcomes (CO)**

| K3 | CO1 | To recollect object-oriented concepts.                           |
|----|-----|------------------------------------------------------------------|
| K4 | CO2 | To understand the usage of Java Programming Language for various |
|    |     | programming technologies.                                        |
| K5 | CO3 | To decide frontend and backend of an application                 |

- 1.Write a java program to check the Amstrong number
- 2. Write a java program to generate Fibonacci series
- 3. Write a java program to print the Floyds triangle using for loops.
- 4. Write a program in java using multiple catch statements.
- 5. Write a program in java for method overloading to draw circle, triangle, rectangle..
- 6. Write a java program to sort the given numbers in ascending order.
- 7. Write a java program to find the prime numbers between 1 to 200.
- 8. Write a program in java for method overriding.
- 9. Write a program in java to sort the strings in alphabetical order.
- 10. Write a java program for employee details using single inheritance concept.
- 11. Write a java program to check the given string is palindrome or not.
- 12. Write a program to find the roots of a quadratic equation.
- 13. Write a java program for multithreading concept.
- 14. Write a program in java to read and write using random access file.
- 15. Write a java program to draw lines and rectangles using applets
- 16. Write a java program to draw ellipses and circles using applets
- 17. Write a program in java for method overriding.
- 18. Write a program in java to copy bytes from one file to another.
- 19. Write a program in java to copy characters from one file to another.
- 20. Write a program in Java using the concept of interface.
- 21. Write a program in java to multiply two matrices.
- 22. Write a program to add two numbers using applets

|           | Mapping |      |      |      |      |  |  |
|-----------|---------|------|------|------|------|--|--|
| PSO<br>CO | PSO1    | PSO2 | PSO3 | PSO4 | PSO5 |  |  |
| C01       | Н       | S    | Н    | М    | М    |  |  |
| CO2       | S       | Н    | Н    | М    | М    |  |  |
| CO3       | S       | S    | S    | Н    | S    |  |  |

| Programme Code: | BCA        | Programme Title:             | Bachelor of<br>Application | -         |
|-----------------|------------|------------------------------|----------------------------|-----------|
| Course Code:    | 18 UBC 417 | Title                        | Batch:                     | 2018-2021 |
| Hrs/Week:       | 4          | PROGRAMMING<br>LAB –VII: WEB | Semester                   | IV        |
|                 |            | DESIGNING                    | Credits                    | 02        |

To develop an ability to design and implement static and dynamic websites. To gain the knowledge of project based experience needed for entry into web application and development careers.

| K3 | CO1 | To remember the Web page applications and identify its elements and attributes. |
|----|-----|---------------------------------------------------------------------------------|
| K4 | CO2 | To get the idea about web pages and create HTML and Cascading Style Sheets.     |
| K5 | CO3 | To validate the files created in Dynamic web pages and JavaScript.              |

# **Course Outcomes (CO)**

- 1. Write a program to create Student timetable
- 2. Write a program to create External style sheet
- 3. Write a program to create Embedded style sheet
- 4. Write a program to create Inline style sheet
- 5. Write a program to create Horizontal frames
- 6. Write a program to create Vertical frames
- 7. Write a program to create Horizontal and vertical frames
- 8. Write a program to create Frameset
- 9. Write a program to create I Frame
- 10. Write a program to create Image positioning
- 11. Write a program to create Z-Index
- 12. Write a program to create Webpage
- 13. Write a program to create Submit and reset button
- 14. Write a program to create Password control
- 15. Write a program to create Confirmation dialogue box
- 16. Write a program to create Date and time
- 17. Write a program to change the text in status bar.
- 18. Write a program to scroll the text.

| Mapping |      |      |      |      |      |  |
|---------|------|------|------|------|------|--|
| PSO     | PSO1 | PSO2 | PSO3 | PSO4 | PSO5 |  |
| CO      |      |      |      |      |      |  |
| C01     | Н    | Н    | S    | S    | М    |  |
| CO2     | S    | S    | Н    | Н    | М    |  |
| CO3     | S    | Н    | S    | М    | М    |  |

| Programme Code: | BCA        | Programme Title:     Bachelor of C       Applications |          | -         |
|-----------------|------------|-------------------------------------------------------|----------|-----------|
| Course Code:    | 18 UBC 418 | Title                                                 | Batch:   | 2018-2021 |
| Hrs/Week:       | 1          | PROGRAMMING LAB                                       | Semester | IV        |
|                 |            | VIII: DTP<br>PROGRAMMING                              | Credits  | 01        |

To provide a deep knowledge in various image processing effects.

|    | Course Outcomes (CO) |                                                                  |  |  |  |  |
|----|----------------------|------------------------------------------------------------------|--|--|--|--|
| K3 | CO1                  | To remember the basic technical tools.                           |  |  |  |  |
| K4 | CO2                  | To get the idea for handling tools and applying various effects. |  |  |  |  |
| K5 | CO3                  | To access various formats in this platform for editing.          |  |  |  |  |

1. Design the Wedding Invitation using the associated tools in Photoshop.

2. Apply special art effects for the image using various options from the Filter Gallery.

3. Design the Banner.

4. Implement the Usage of different modes in a Single Image.

- 5. Design the College Profile.
- 6. Work with different images to implement Sharpen tool and Smudge Tool
- 7. Design the Calendar.
- 8. Edit the image using Blur tool.
- 9. Design the Visiting Card.
- 10 Edit the image using Burn and Sponge tool.
- 11. Edit the image using Clone tool.

|           | Mapping |      |      |      |      |  |  |  |
|-----------|---------|------|------|------|------|--|--|--|
| PSO<br>CO | PSO1    | PSO2 | PSO3 | PSO4 | PSO5 |  |  |  |
| C01       | M       | Н    | Н    | Н    | Н    |  |  |  |
| CO2       | М       | М    | Н    | Н    | Н    |  |  |  |
| CO3       | Н       | Н    | Н    | М    | Н    |  |  |  |

Mapping

| Programme Code: | BCA        | Programme Title:                             | Bachelor of Computer<br>Applications |           |
|-----------------|------------|----------------------------------------------|--------------------------------------|-----------|
| Course Code:    | 18 UBC 4A4 | Title                                        | Batch:                               | 2018-2021 |
| Hrs/Week:       | 4          | MATHEMATICS-II                               | Semester                             | IV        |
|                 |            | COMPUTER BASED<br>OPTIMIZATION<br>TECHNIQUES | Credits                              | 04        |

Every industrial organisation faces multifacet problems to identify best possible solution to their problems. OR aims to help the executives to obtain optimal solution with the use of OR techniques and to locate best or optimal solution. **Course Outcomes (CO)** 

| K1 | CO1 | To recollect the modeling tools and computational tools as well as analytic skills to                                                                     |
|----|-----|----------------------------------------------------------------------------------------------------|
|    |     | evaluate the problems.                                                                                                    |
| K2 | CO2 | To understand how to translate real world problem given in words into a mathematical formulation.                                                         |
| К3 | CO3 | To apply mathematical optimization techniques, existing optimization tool kits to write computer programs and to implement algorithms and solve problems. |
| K4 | CO4 | To analyze the problem situation leading to better control, better co-ordination, better systems and finally better decisions.                            |

| Units    | Content                                                                                                    | Hrs |
|----------|----------------------------------------------------------------------------------------------------|-----|
| Unit I   | Linear Programming Problem: Graphical Solution<br>Method- General Linear Programming Problem (Definition<br>alone) - Canonical and Standard forms of LPP.<br>Simplex Method: Basic Solution and Degenerate<br>Solutions to Linear Equation- Simplex Method- Big M<br>Method (Only Simple Problems). | 10  |
| Unit II  | Transportation Problem: North West Corner Method-<br>Least Cost Method- Vogel's Approximation Method- Moving<br>towards optimality UV Method.<br>Assignment Problem: Definition- Assignment<br>Algorithm-Hungarian Assignment Method- Unbalanced AP.                                                | 10  |
| Unit III | Inventory Control: Introduction- <i>Types of Inventory</i> -<br>Inventory Decision- Economical Order Quantity (EOQ) -<br>Deterministic Inventory Problems.                                                                                                    | 10  |
| Unit IV  | Sequencing Problems: Introduction- Problems with n<br>Jobs and 2 Machines- Problems with n Jobs and k Machines-<br>Problems with 2 Jobs and k Machines (Simple Problems).                                                                                                    | 11  |

| Unit V                                                               | Network Scheduling: Introduction- Network and<br>Basic Components- <i>Rules of Network Construction</i> - Time<br>calculation in Networks-CPM-PERT-PERT Calculations-<br>Difference between CPM and Pert Network. | 11 |  |  |
|----------------------------------------------------------------------|----------------------------------------------------------------------------------------------------|----|--|--|
|                                                                      | Total Contact Hrs                                                                                                    | 52 |  |  |
| • The topics given in <b>Italics</b> are noted as Self-Study topics. |                                                                                                    |    |  |  |

Seminar, Assignment, Case Study

# **Books for Study**

1. Kanti Swarup, P.K.Gupta, Man Mohan *Operations Research*, Sultan Chand & Sons, Seventh Edition, 1996(Unit 1 to 5).

### **Books for Reference**

1. R. Paneer Selvam, Operation Research, Prentice Hall of India Pvt Ltd, Second Edition.

|           |      | Марріг | ng   |      |      |
|-----------|------|--------|------|------|------|
| PSO<br>CO | PSO1 | PSO2   | PSO3 | PSO4 | PSO5 |
| C01       | S    | М      | М    | Н    | Н    |
| CO2       | S    | М      | М    | Н    | М    |
| CO3       | М    | М      | S    | L    | М    |
| CO4       | S    | Н      | S    | S    | Н    |

| Programme Code: | BCA        | Programme Title:                     | Bachelor of Applications | -         |
|-----------------|------------|--------------------------------------|--------------------------|-----------|
| Course Code:    | 18 UBC 4N3 | Title                                | Batch:                   | 2018-2021 |
| Hrs/Week:       | 1          | NME: PROGRAMMING<br>LAB –OPEN SOURCE | Semester                 | IV        |
|                 |            | SOFTWARE                             | Credits                  | 02        |

To create a high-end image manipulation application that is free to use and modify by everyone, ever.

# **Course Outcomes (CO)**

| K3 | CO1 | To keep in mind about the open source software and their opportunity in their career. |
|----|-----|---------------------------------------------------------------------------------------|
| K4 | CO2 | To get the idea about the Graphic Design open software.                               |
| K5 | CO3 | To verify their creativity skill using GIMP Free open source software.                |

- 1. Create a Business Card.
- 2. Create a Monthly Calendar.
- 3. Change the Background Transparent and Save it in Transparent Image.
- 4. Create a Poster with a Fancy Font.
- 5. Convert Blur Image into Correct Image.
- 6. Changing Hair Color into Simply Fix Grey Hair.
- 7. Convert an Image into Blend Images using Layer Masking.
- 8. Create a 3D Text.
- 9. Create an Outline using a Brush Strokes.
- 10. Create a Photo Manipulation.

|           |      | марри | Ig   |      |      |
|-----------|------|-------|------|------|------|
| PSO<br>CO | PSO1 | PSO2  | PSO3 | PSO4 | PSO5 |
| C01       | S    | Н     | Н    | Н    | Н    |
| CO2       | S    | Н     | М    | М    | Н    |
| CO3       | М    | Н     | S    | М    | Н    |

S-Strong; H-High; M-Medium; L-Low

Monning

| Programme Code: | BCA        | Programme Title:  | Bachelor of Computer<br>Applications |           |
|-----------------|------------|-------------------|--------------------------------------|-----------|
| Course Code:    | 18 UBC 4N4 | Title             | Batch:                               | 2018-2021 |
| Hrs/Week:       | 1          | PROGRAMMING LAB   | Semester                             | IV        |
|                 |            | NME: 2D ANIMATION | Credits                              | 02        |

To provide a depth knowledge in designing text animation and lighting effects.

### **Course Outcomes (CO)**

| K3 | CO1 | To remember graphics primitives and demonstrate geometrical transformations.          |
|----|-----|---------------------------------------------------------------------------------------|
| K4 | CO2 | To get the idea with interactive graphics applications using one or more graphics     |
|    |     | application programming interfaces.                                                   |
| K5 | CO3 | To identify effectively and creatively solve a wide range of graphic design problems. |

- 1. Setting Motion for a Butterfly.
- 2. Create a Rain Effect.
- 3. Create a masking.
- 4. Create a Basket Ball.
- 5. Create a Text Animation.
- 6. Design a Cartoon Background.
- 7. Create a Water Effect.
- 8. Create a flash website.
- 9. Create a Lightening Effect for Text.
- 10. Create an Image Gallery using Buttons.

|           |      | марри | 1g   |      |      |
|-----------|------|-------|------|------|------|
| PSO<br>CO | PSO1 | PSO2  | PSO3 | PSO4 | PSO5 |
| C01       | Н    | S     | М    | Н    | S    |
| CO2       | Н    | М     | Н    | S    | Н    |
| CO3       | М    | S     | S    | М    | М    |

Mapping

| Programme Code: | BCA        | Programme Title:          | Bachelor of<br>Application | -         |
|-----------------|------------|---------------------------|----------------------------|-----------|
| Course Code:    | 18 UBC 519 | Title                     | Batch:                     | 2018-2021 |
| Hrs/Week:       | 4          | FRAMEWORK<br>TECHNOLOCHES | Semester                   | V         |
|                 |            | TECHNOLOGIES              | Credits                    | 04        |

Course Objective To develop knowledge about the methodologies behind Vb.Net and Asp.Net. To develop Dot Net based applications using ADO.NET and SQL managed provider-OLEDB managed provider.  $(\mathbf{C}\mathbf{O})$ ~ ~ .

|    | Course Outcomes (CO) |                                                                                 |  |  |  |  |  |
|----|----------------------|---------------------------------------------------------------------------------|--|--|--|--|--|
| K1 | CO1                  | To recollect the basic structure of visual basic .net and main features of IDE. |  |  |  |  |  |
| K2 | CO2                  | To understand the .net framework and describe some of the major enhancement to  |  |  |  |  |  |
|    |                      | the new version of visual basic.                                                |  |  |  |  |  |
| K3 | CO3                  | To apply message passing mechanism between components and message threads       |  |  |  |  |  |
|    |                      | using messaging.                                                                |  |  |  |  |  |
| K4 | CO4                  | To analyze the applications using Microsoft windows forms and ADO .Net.         |  |  |  |  |  |
|    |                      |                                                                                 |  |  |  |  |  |
| 1  | 1                    |                                                                                 |  |  |  |  |  |

| Units    | Content                                                                                                    | Hrs |
|----------|----------------------------------------------------------------------------------------------------|-----|
| Unit I   | Introduction to .Net: .net framework- difference between VB6<br>and VB.Net-Object-Oriented programming and VB.Net-Data types-<br>Variables-Operators-Arrays-Conditional logic.                                       | 10  |
| Unit II  | Procedures- Dialog boxes- File IO and System objects- Error<br>handling- Namespaces-Classes and Objects- Multithreading-Message<br>Queue.                                                                            | 10  |
| Unit III | VB.Net IDE-Compiling and Debugging-Customizing- Data<br>access: ADO.Net- Visual studio .Net and ADO.Net. Windows Forms:<br>Controls-Specific controls- <i>Irregular forms</i> .                                      | 12  |
| Unit IV  | VB.Net and web: Introduction to ASP.Net page framework-<br>HTML server controls- Web controls- Validation controls- Events-CSS-<br>State management- Tracing- Security.                                              | 10  |
| Unit V   | Web Services: Introduction- Infrastructure- SOAP- <i>Building web</i><br><i>services</i> - Deploying and publishing web services- Finding and consuming<br>web services- REST- why use REST over SOAP- SOAP vs REST. | 10  |
|          | Total Contact Hrs                                                                                                    | 52  |

### **Books for Study**

1. Bill Evjen, Jason Beres, et.al, Visual Basic .Net programming, Wiley Dreamtech India (p) Ltd. ISBN 81-265-0254-1(Unit 1 to 5).

### **Books for References**

- 1. Fergal Grimes, —Microsoft .NET for programmers, Shroff Publishers & distributors (p) Ltd. ISBN 81-7366-540-0.
- 2. Thuan Thai & Hoang Q.Lam, —.NET Framework essentials, Shroff Publishers & Distributors (p) Ltd. ISBN 81-7366-654- .

|           |      | Mapping |      |      |      |
|-----------|------|---------|------|------|------|
| PSO<br>CO | PSO1 | PSO2    | PSO3 | PSO4 | PSO5 |
| CO1       | Н    | Н       | Н    | S    | М    |
| CO2       | М    | Н       | М    | М    | S    |
| CO3       | М    | Н       | Н    | Н    | S    |
| CO4       | Н    | Н       | Н    | М    | М    |

| Programme Code: | BCA        | Programme Title: | Bachelor of Computer<br>Applications |           |
|-----------------|------------|------------------|--------------------------------------|-----------|
| Course Code:    | 18 UBC 520 | Title:           | Batch:                               | 2018-2021 |
| Hrs/Week:       | 4          | SOFTWARE TESTING | Semester                             | V         |
|                 |            |                  | Credits                              | 04        |

To study fundamental concepts in software testing, including software testing objectives, process, criteria, strategies and methods. To gain software testing experience by applying software testing knowledge and methods to practice-oriented software testing projects using Win Runner tool.

|    | <b>Course Outcomes (CO)</b>                                                  |                                                                                  |  |  |  |  |
|----|------------------------------------------------------------------------------|----------------------------------------------------------------------------------|--|--|--|--|
| K1 | K1CO1To keep in mind the fundamental concepts in software testing, including |                                                                                  |  |  |  |  |
|    |                                                                              | software testing objectives, process, criteria, strategies, and methods.         |  |  |  |  |
| K2 | CO2                                                                          | To understand how to plan a test project, design test cases and data, conduct    |  |  |  |  |
|    |                                                                              | testing operations, manage software problems and defects, generate a testing     |  |  |  |  |
|    |                                                                              | report and how to write software testing documents.                              |  |  |  |  |
| K3 | CO3                                                                          | To execute software testing automation problems and solutions.                   |  |  |  |  |
| K4 | CO4                                                                          | To analyze the techniques and skills on how to use modern software testing tools |  |  |  |  |
|    |                                                                              | to support software testing projects.                                            |  |  |  |  |

| Units   | Content                                                                                                    | Hrs |
|---------|----------------------------------------------------------------------------------------------------|-----|
| Unit I  | Software Quality Assurance (SQA), Quality Control (QC),<br>Comparison between QA & QC. Introduction to Testing, Black Box Testing:<br>Equivalence Partitioning- Boundary Value Analysis-Error Guessing- White<br>Box Testing: Statement Coverage-Decision Coverage-Path Coverage- Test<br>Case- Levels of Testing: Unit Testing-Integration Testing- Sub System<br>Testing-System Testing- Acceptance Testing. | 10  |
| Unit II | Software Testing Life Cycle-Special Types of Testing:<br>Documentation Testing- Smoke Testing- Sanitary Testing- Compatibility<br>Testing- Usability Testing- Configuration Testing- Disaster Testing-<br>Interoperability Testing- Acceptance Testing- Load Testing-Stress Testing-<br>Recovery Testing-Regression Testing- Security Testing, Client/Server<br>Testing- Web Testing-Performance Testing.      | 10  |

|          | Map- Viewing GUI Object Properties-Saving the GUI Map.                                                                                         |    |  |  |  |
|----------|----------------------------------------------------------------------------------------------------|----|--|--|--|
| Unit V   | User Tool Bar- Executing Commands using Soft Keys- Understanding GUI                                                                           |    |  |  |  |
| Unit V   | Context Sensitive- Analog Model-Six Main Stages of Testing Process in<br>Win runner- Starting Win runner- Main Win runner-Window- Text Window- | 12 |  |  |  |
|          | Introduction to WINRUNNER- Two Models for Recording Test:                                                                                      |    |  |  |  |
|          | Web Testing- Extensible Language- Mercury Interactive- Quality Standards                                                                       |    |  |  |  |
| 0 2 .    | Image Testing- Object Name-Map-Object Identity Tool- Test/Error Recover-                                                                       | 10 |  |  |  |
| Unit IV  | Environment Support- Database Test- Data Function- Object Mapping-                                                                             |    |  |  |  |
|          | Features of Automation Tools: Record and Playback- Integration-                                                                                |    |  |  |  |
|          | Introduction to Automation Test Tools- Automation Process-                                                                                     |    |  |  |  |
|          | Metrics-Product Metrics- Testing Metrics.                                                                                                    |    |  |  |  |
| Unit III | and Validation- Audits-Reviews- Software Metrics- Process Metrics- Project                                                                     | 10 |  |  |  |
|          | Test Document-Test Plan Process-Components of a Test PlanVerification                                                                          |    |  |  |  |
|          | Test Plan- Phases of Test Plan-Hierarchy of Test Plan-Hierarchy of                                                                             |    |  |  |  |

• The topics given in **Italics** are noted as Self-Study topics.

Seminar, Assignment, Case Study

# **Books for Study**

1. Course Material prepared by the Department of Computer Science based on the above web references (Unit 1 to 5).

# **Books for Reference**

1. Srinivasan Desikan & Gopalswamy Ramesh, Software Testing, Pearson Edition, 2007.

|           |      | Mapping |      |      |      |
|-----------|------|---------|------|------|------|
| PSO<br>CO | PSO1 | PSO2    | PSO3 | PSO4 | PSO5 |
| C01       | Н    | S       | М    | Н    | Н    |
| CO2       | S    | S       | Н    | S    | М    |
| CO3       | Н    | S       | S    | Н    | Н    |
| CO4       | S    | S       | Н    | Н    | М    |

| Programme Code:                  | BCA        | Programme Title: | Bachelor of Computer<br>Applications |           |
|----------------------------------|------------|------------------|--------------------------------------|-----------|
| Course Code:                     | 18 UBC 521 | Title            | Batch:                               | 2018-2021 |
| Hrs/Week: 5 COMPUTER<br>NETWORKS |            | Semester         | V                                    |           |
|                                  |            | INE I WORKS      | Credits                              | 05        |

Course Objective To be familiar with the basics of data communication, various types of computer networks, experience in designing communication protocols. Course Outcomes (CO)

| K1 | CO1 | To remember, use and implement Computer Networks and the basic components of a          |
|----|-----|-----------------------------------------------------------------------------------------|
|    |     | Network system.                                                                         |
| K2 | CO2 | To understand the layers of OSI and TCP and get knowledge about congestion control      |
|    |     | and network security.                                                                   |
| K3 | CO3 | To apply pieces of hardware and software to make networks more efficient, faster,       |
|    |     | more secure, easier to use, able to transmit several simultaneous messages, and able to |
|    |     | interconnect with other networks.                                                       |
| K4 | CO4 | To analyze packet switching networks, evaluate shortest path routing and traffic        |
|    |     | management at packet level, flow level and flow aggregate level.                        |

| Units   | Content                                                                                                    | Hrs |
|---------|----------------------------------------------------------------------------------------------------|-----|
| Unit I  | Introduction: Uses of Computer Network-<br>Network Hardware: LAN – WAN – MAN – Wireless<br>– Home Networks. Network Software: Protocol<br>Hierarchies – Design Issues for the Layers –<br>Connection-oriented and connectionless services –<br>Service Primitives – The Relationship of services to | 13  |
|         | Protocols. <b>Reference Models:</b> OSI Reference Model – TCP/IP reference Model                                                                                                    |     |
| Unit II | Physical Layer - Guided Transmission Media:Magnetic Media – Twisted Pair – Coaxial Cable –FiberOptics.WirelessTransmission:Electromagnetic Spectrum – Radio Transmission –Microwave Transmission – Infrared and MillimeterWaves – Light Waves.Communication Satellites:                             | 13  |

|          | Geostationary, Medium-Earth Orbit, Low Earth-orbit        |    |
|----------|-----------------------------------------------------------|----|
|          | Satellites – Satellites versus Fiber.                     |    |
|          | Data-Link Layer: Error Detection and correction –         |    |
|          | Elementary Data-link Protocols – Sliding Window           |    |
|          | Protocols.                                                |    |
|          |                                                           |    |
|          | Medium-Access Control Sub Layer: Multiple Access          |    |
|          | Protocols - Ethernet - Wireless LANs - Broadband          |    |
|          | Wireless – Bluetooth.                                     |    |
| Unit III | Network Layer: Routing algorithms - Congestion            | 13 |
|          | Control Algorithms.                                       |    |
|          | <b>Transport Layer:</b> Elements of Transport Protocols – |    |
|          | Internet Transport Protocols: TCP.                        |    |
|          | Session Layer: Session and Transport Interaction –        |    |
|          | Synchronization Points – Session Protocol Data Unit.      |    |
| Unit IV  | <b>Presentation Layer:</b> Translation –                  | 13 |
|          | Encryption/Decryption – Authentication – Data             |    |
|          | Compression.                                              |    |
|          | Application Layer: DNS – E-mail. NETWORK                  |    |
|          | SECURITY: Cryptography –Symmetric Key                     |    |
| Unit V   | Algorithms – Public Key Algorithms – Digital              | 13 |
|          | Signatures.                                               |    |
|          | Total Contact Hrs                                         | 65 |

• The topics given in **Italics** are noted as Self-Study topics.

Seminar, Assignment, Case Study

# **Books for Study**

- 1. Andrew S. Tanenbaum, "*Computer Networks*", 4th edition Reprint 2003, PHI. (Unit -1, 2, 3, 5)
- Behrouz A.Forouzan, "Data Communication And Networking", 2<sup>nd</sup> Edition Update, Genuine Tata Mcgraw – Hill Edition. (Unit – 4)

|           |      | Mapping |      |      |      |
|-----------|------|---------|------|------|------|
| PSO<br>CO | PSO1 | PSO2    | PSO3 | PSO4 | PSO5 |
| C01       | M    | Н       | Н    | Н    | Н    |
| CO2       | Н    | Н       | S    | М    | Н    |
| CO3       | Н    | М       | Н    | М    | М    |
| CO4       | Н    | М       | S    | М    | М    |

| Programme Code: | BCA        | Programme Title: | Bachelor of Computer<br>Applications |           |
|-----------------|------------|------------------|--------------------------------------|-----------|
| Course Code:    | 18 UBC 522 | Title            | Batch:                               | 2018-2021 |
| Hrs/Week:       |            |                  | Semester                             | V         |
|                 |            | BEHAVIOUR        | Credits                              | 05        |

To develop the knowledge in personality, perception, attitudes and motivation and to learn about stress management, communication, leadership, organization structure and organization culture.

|    | Course Outcomes (CO) |                                                                     |  |  |  |  |
|----|----------------------|---------------------------------------------------------------------|--|--|--|--|
| K1 | CO1                  | To recollect the Individual Behaviour and its effects.              |  |  |  |  |
| K2 | CO2                  | To understand the Personality, Perception, Attitudes and Values.    |  |  |  |  |
| K3 | CO3                  | To apply Learning and Motivation concepts in an Organization.       |  |  |  |  |
| K4 | CO4                  | To analyze the Organizational Culture and Organizational Structure. |  |  |  |  |

| Units    | Content                                                                                                    | Hrs |  |  |  |
|----------|----------------------------------------------------------------------------------------------------|-----|--|--|--|
| Unit I   | Unit IIntroduction: Elements of OB – Nature and Scope of<br>OB - Contributing Disciplines to OB. Organisational<br>Behaviour in Historical Perspective - Foundations of<br>Individual Behaviour: Introduction – The Individual and<br>Individual Differences – Human Behaviour and its<br>Causation.                                                                                  |     |  |  |  |
| Unit II  | Personality – Perception - Attitudes: Concept of<br>Attitudes – Formation of Attitudes – Types of Attitudes –<br>Measurement of Attitude – Change of Attitude. Values:<br>Concept of Value – Types of Values – Formation of Values<br>– Values and Behaviour. Job Satisfaction.                                                                                                    |     |  |  |  |
| Unit III | Unit IIILearning: Meaning and Definition – Determinants of<br>Learning – Learning Theories – Learning Principles –<br>Reinforcement – Punishment – Learning and Behaviour.Unit IIIMotivation: Concepts – Meaning of Motivation – Nature of<br>Motivation – Motivation Cycle or Process – Need for<br>Motivation – Theories of Motivation – Motivation and<br>morale. Group Behaviour. |     |  |  |  |

|         | Organisational Conflicts: Definition of Conflict –                   |    |  |  |  |
|---------|----------------------------------------------------------------------|----|--|--|--|
|         | Sources of Conflict - Types of Conflicts - Aspects of                | 13 |  |  |  |
| Unit IV | Conflicts – Functional Conflict – Dysfunctional Conflict –           |    |  |  |  |
|         | Conflict Process - Conflict Management. Job Frustration -            |    |  |  |  |
|         | Stress Management.                                                   |    |  |  |  |
|         | Communication: Nature and Need for                                   |    |  |  |  |
|         | Communication – Communication Process –                              |    |  |  |  |
|         | Communication Channel - Communication Networks -                     |    |  |  |  |
| Unit V  | Communication Barriers – Effective Communication.                    | 13 |  |  |  |
|         | Leadership - Organisational Structure - Organisational               |    |  |  |  |
|         | Culture.                                                             |    |  |  |  |
|         | 65                                                                   |    |  |  |  |
| •       | • The topics given in <b>Italics</b> are noted as Self-Study topics. |    |  |  |  |

Seminar, Assignment, Case Study

# **Books for Study**

1. S.S Khanka, "Organizational Behaviour", S.Chand & Company Ltd, 2002 (Unit 1 to 5).

# **Books for Reference**

1. John W Newstorm and Keith Davis - "Organizational Behaviour" - TMH, 2001.

2. Hugh J Arnold and Daniel C Fieldman - "Organizational Behaviour" - MC Graw Hill, 1996.

| Mon | ning |
|-----|------|
| Мар | ping |

| PSO<br>CO | PSO1 | PSO2 | PSO3 | PSO4 | PSO5 |
|-----------|------|------|------|------|------|
| CO1       | Н    | Н    | М    | L    | S    |
| CO2       | S    | S    | L    | М    | М    |
| CO3       | S    | S    | S    | М    | Н    |
| CO4       | Н    | Н    | S    | S    | Н    |

| Programme Code: | BCA                          | Programme Title: | Bachelor of Compute<br>Applications |           |
|-----------------|------------------------------|------------------|-------------------------------------|-----------|
| Course Code:    | 18 UBC 523                   | Title            | Batch:                              | 2018-2021 |
| Hrs/Week:       | 5                            | PROGRAMMING LAB  | Semester                            | V         |
|                 | VI:FRAMEWORK<br>TECHNOLOGIES |                  | Credits                             | 02        |

To master the basics of visual basic .Net and to build windows applications using structured and object based programming techniques.

#### **Course Outcomes (CO)**

| K3 | CO1 | To remember the .NET environment to create Web Service-based applications and        |  |  |  |  |
|----|-----|--------------------------------------------------------------------------------------|--|--|--|--|
|    |     | components.                                                                          |  |  |  |  |
| K4 | CO2 | To get the idea about object-oriented programming techniques including classes,      |  |  |  |  |
|    |     | objects, methods, instance variables, composition, and inheritance, and polymorphism |  |  |  |  |
| K5 | CO3 | To verify the files created in Microsoft windows forms and ADO.Net                   |  |  |  |  |

#### **Console Applications**

- Create a Program to implement the concepts of Object oriented programming techniques.
- Create a program to implement multiple inheritances using interface.
- Create a program to validate the data members in the class using property.
- Create a program to catch the exceptions.
- Create a program to implement multithreading.
- Write a program to implement stack operations using array.
- Write a program to implement Queue using array.
- Write a program to perform file operations.

# Windows Applications

- Create a directory list using tree view control.
- Create a calculator using basic controls.
- Create a notepad editor using Context menu strip and menu controls.
- Create an application to illustrate the use of dialog boxes.
- Create an application for students Proctorial report.
- Create an application for library management system.
- Create an application for Pay roll processing system.
- Create a program to generate electricity Bill.

# Web Applications

- Create a web page to generate a photo gallery.
- Create an application for encryption and decryption.
- Create an Alumni registration form.
- Create a website for online Quiz.
- Create your own portal which describes yourself and your skills.
- Create a portal for online purchasing system.
- Create a portal and validate the web page using validation controls.
- Create a web page and validate that page using client side scripting.
- Create a crystal report for Alumni registration portal.

| Mapping   |      |      |      |      |      |  |
|-----------|------|------|------|------|------|--|
| PSO<br>CO | PSO1 | PSO2 | PSO3 | PSO4 | PSO5 |  |
| CO1       | Н    | Н    | М    | М    | М    |  |
| CO2       | S    | S    | Н    | L    | М    |  |
| CO3       | S    | S    | S    | L    | Н    |  |

S-Strong; H-High; M-Medium; L-Low

| Programme Code: | BCA        | Programme Title:             | Bachelor of Computer<br>Applications |           |
|-----------------|------------|------------------------------|--------------------------------------|-----------|
| Course Code:    | 18 UBC 524 | Title :                      | Batch:                               | 2018-2021 |
| Hrs/Week:       | 5          | PROGRAMMING                  | Semester                             | V         |
|                 |            | LAB –X : SOFTWARE<br>TESTING | Credits                              | 02        |

To learn strengths and weaknesses of variety of software testing techniques by implementing practically. To learn how to write test cases in programming languages and to practice different testing methodologies.

# **Course Outcomes (CO)**

| K3 | CO1 | To remember the fundamental concepts in software testing        |
|----|-----|-----------------------------------------------------------------|
| K4 | CO2 | To understand the current state-of-the-art in software testing. |
| K5 | CO3 | To validate software testing automation                         |

| 1. | To perform some b | asic operation                         | using calculator | n context sensitive mode. |
|----|-------------------|----------------------------------------|------------------|---------------------------|
|    |                   | ···· · · · · · · · · · · · · · · · · · | 0                |                           |

2. To perform some basic operation in paint using Win Runner Analog Mode.

3. To create a GUI checkpoint for single Property using Win Runner.

- 4. To create a GUI checkpoint for object property using Win Runner.
- 5. To create a GUI checkpoint for multiple object using Win Runner.
- 6. To work with the BITMAP checkpoint for object/window property using Win Runner.
- 7. To check the database checkpoint for default check using Win Runner.
- 8. To check the database checkpoint for custom check using Win Runner.
- 9. To create a GUI-SPY using Win Runner.
- 10. To perform an operation in data driver wizard using Win Runner.
- 11. To develop a test script to test addition of two numbers in VB using GUI checkpoint.
- 12. To develop a test script for testing calculator using GUI checkpoint.
- 13. To develop a test script for testing Flight Reservation using GUI checkpoint.
- 14. To develop a test script to test the Timer control application and adding GUI checkpoint.
- 15. To develop a test script for List box application developed in VB.
- 16. To develop a test script for student details using GUI in database checkpoint.
- 17. To develop a test script for testing Railway Reservation using synchronization point.

- 18. To develop a test script for testing bank details application developed in VB using insert function.
- 19. To develop a test script for testing Hotel Management application using insert function and data driver Wizard.
- 20. To work with insert function for object window in Win Runner.

| Mapp | oing |
|------|------|
|      |      |

| PSO<br>CO | PSO1 | PSO2 | PSO3 | PSO4 | PSO5 |
|-----------|------|------|------|------|------|
| CO1       | S    | S    | Н    | Н    | М    |
| CO2       | S    | Н    | S    | S    | М    |
| CO3       | S    | Н    | S    | Н    | Н    |

| Programme Code: | BCA        | Programme Title:                | Bachelor of Computer<br>Applications |           |
|-----------------|------------|---------------------------------|--------------------------------------|-----------|
| Course Code:    | 18 UBC 5S1 | Title                           | Batch:                               | 2018-2021 |
| Hrs/Week:       | 1          | SOFTWARE ANALYSIS<br>AND DESIGN | Semester                             | V         |
|                 |            |                                 | Credits                              | 02        |

**Course Objective** To impart knowledge about the process of analysis, design and object orientation through providing a framework of the activities involved in designing software. **Course Outcomes (CO)** 

| K1 | CO1 | To remember the data to analyze and specify the requirements of a system.                                                                         |
|----|-----|----------------------------------------------------------------------------------------------------|
| K2 | CO2 | To get the idea about the design system components and environments.                                                                              |
| K3 | CO3 | To implement the general and detailed models that assist programmers in implementing a system.                                                    |
| K4 | CO4 | To figure out a database for storing data and a user interface for data input and output, as well as controls to protect the system and its data. |

| Units   | Content                                                                                                    | Hrs |
|---------|----------------------------------------------------------------------------------------------------|-----|
| Unit I  | Data and Information: Information - Kinds of<br>information-firm-user staff-work flow-origin of information-<br>Information gathering tools- Review-onsite-Observation-<br>Interviews and Questionnaires.<br>System Analysis and Analyst: System development<br>life cycle- Recognition - Feasibility Study – Analysis -<br>Design-Implementation-maintenance - Role of systems<br>analyst –qualification-multifaceted role of the analyst- analyst<br>interface-behavioral issues-conflict resolution. | 3   |
| Unit II | <b>Feasibility Analysis:</b> System performance definition:<br>statement of constraints-identification of specific system<br>objectives-description of outputs-feasibility study-<br>considerations-steps in feasibility analysis-feasibility report-<br>oral presentation.                                                                                                    | 2   |

|          | Input Output and Forms Design: Input design-                                                                  |   |
|----------|----------------------------------------------------------------------------------------------------|---|
| Unit III | Input data-input media and devices-output design-forms                                                        |   |
|          | design-classification of forms-requirements of forms design-                                                  | 2 |
|          | types of forms-layout considerations-forms control.                                                           |   |
|          | Object Oriented Systems Modeling: Object                                                                      |   |
|          | oriented concepts -classes and objects-attributes-operations-                                                 |   |
|          | methods and services-messages-design for object oriented                                                      |   |
| Unit IV  | systems-conventional vs. OO approaches - design issues-                                                       | 3 |
|          | object design process -design patterns - object oriented                                                      |   |
|          | testing-unit-integration-validation testing in the OO context.                                                |   |
|          |                                                                                                    |   |
|          | Security System: Security definition- Threat to                                                               |   |
|          | system security:-personal computer and system integrity-risk                                                  |   |
|          |                                                                                                    |   |
|          | analysis -Control Measures-identification – access controls-                                                  |   |
| Unit V   | analysis -Control Measures-identification – access controls-encryption-auditcontrols-systemintegrity-recovery | 3 |
| Unit V   |                                                                                                    | 3 |
| Unit V   | encryption-audit controls-system integrity-recovery                                                           | 3 |

Seminar, Assignment, Case Study

# **Books for Study**

- 1. Elias M.Award, *System Analysis and Design*, Galgotia Publications (P) Ltd, Second Edition, 1996 (Unit 1 to 5).
- 2. Sommerville, Software Engineering, Pearson education, Sixth Edition.

# **Books for Reference**

1. Roger Pressman, Software Engineering, A Practioner's Approach, Fourth Edition, 1997.

# Mapping

| PSO<br>CO | PSO1 | PSO2 | PSO3 | PSO4 | PSO5 |
|-----------|------|------|------|------|------|
| C01       | Н    | S    | Н    | Н    | М    |
| CO2       | S    | М    | L    | S    | М    |
| CO3       | М    | S    | Н    | М    | Н    |
| CO4       | Н    | Н    | Н    | S    | Н    |

| Programme Code: | BCA        | Programme Title: | Bachelor of Computer<br>Applications |           |
|-----------------|------------|------------------|--------------------------------------|-----------|
| Course Code:    | 18 UBC 5S2 | Title            | Batch:                               | 2018-2021 |
| Hrs/Week:       | 1          | E-COMMERCE       | Semester                             | V         |
|                 |            |                  | Credits                              | 02        |

To understand the interest and opportunity of e-commerce to plan and how to manage e-commerce solutions to apply processes of e-commerce and to analyze and understand the human, technological and business environment associated with e-commerce, how to use technologies to build e-commerce websites.

### **Course Outcomes (CO)**

| K1       | CO1        | To keep in mind of the foundations and importance of E-commerce.                                                                                                    |
|----------|------------|----------------------------------------------------------------------------------------------------|
| K2<br>K3 | CO2<br>CO3 | To understand the electronic payment system for e-commerce and its security issues.<br>To apply the concept of electronic data interchange and its legal, social and technical |
| 77.4     |            | aspects.                                                                                                    |
| K4       | CO4        | To analyze the security issues over the web, the available solutions and future aspects of e-commerce security.                                                                |

| Units    | Content                                                                                                    | Hrs |
|----------|----------------------------------------------------------------------------------------------------|-----|
| Unit I   | Introduction to E-Commerce-Nature of E-<br>Commerce-Features-Need for E-Commerce-Objectives-<br>Types of E-commerce-Advantages and disadvantages-<br>Framework of E-Commerce.        | 3   |
| Unit II  | E-Commerce and Business-Business Models of E-<br>Commerce-B2B-B2C-B2C-C2B-C2C-B2E-G2B.Business<br>applications of E-Commerce-Mobile Commerce-<br>Applications.                       | 3   |
| Unit III | Electronic Data Interchange-Definitions-Evolution of<br>EDI-Objectives-Advantages-Bottlenecks of EDI-Components<br>of EDI- <i>Electronic Payment Systems</i> .                       | 2   |
| Unit IV  | E-Online Banking-Electronic Delivery Channels-<br>ATM-Telebanking-Electronic Money Transfer (EMT)-E-<br>Cheque-E-Banking-Components-Advantages and Limitations<br>of Online Banking. | 3   |

| Unit V                                                               | Security Issues in E-Commerce-Risks involved- E-<br>Commerce security tools-Biometric-Client Server Network | 2  |
|----------------------------------------------------------------------|----------------------------------------------------------------------------------------------------|----|
|                                                                      | Security-Data and Message Security-Legal and Ethical Issues-Cyber Law-Aims-Salient Provisions.              | 2  |
|                                                                      | Total Contact Hrs                                                                                           | 13 |
| • The topics given in <b>Italics</b> are noted as Self-Study topics. |                                                                                                    |    |

Seminar, Assignment, Case Study

# Books for Study

1. E-Commerce, E-Business-Dr.C.S Rayuda, Himalaya Publishing house, Reprint Editions 2008(Unit 1 to 5).

### **Books for Reference**

1. E-Commerce, Kamalesh, K.Bajaj and Debjani Nag, TATA MC Graw Hill Publications, New Delhi.

2. Marketing and E-Commerce, Roger Leroy Miller, West Thomson Learning Australia

|           | Mapping |      |      |      |      |
|-----------|---------|------|------|------|------|
| PSO<br>CO | PSO1    | PSO2 | PSO3 | PSO4 | PSO5 |
| CO1       | S       | M    | Н    | М    | М    |
| CO2       | S       | М    | Н    | М    | Н    |
| CO3       | М       | М    | М    | L    | М    |
| CO4       | S       | М    | М    | М    | Н    |

| Programme Code: | BCA        | Programme Title: | Bachelor of<br>Computer<br>Applications |               |
|-----------------|------------|------------------|-----------------------------------------|---------------|
| Course Code:    | 18 UBC 5S3 | Title            | Batch:                                  | 2018-<br>2021 |
| Hrs/Week:       | 1          | APTITUDE         | Semester                                | V             |
|                 |            |                  | Credits                                 | 02            |

**Course Objective** To equip the students to critically evaluate various real life situations and will be able to demonstrate various principles involved in solving mathematical problems and thereby reducing the time taken for performing job functions.

|    |     | Course Outcomes (CO)                                                        |
|----|-----|-----------------------------------------------------------------------------|
| K1 | CO1 | To keep in mind the personal career assessment to identify the strong and   |
|    |     | weak points.                                                                |
| K2 | CO2 | To understand which type of career will be best suited according to their   |
|    |     | potential.                                                                  |
| K3 | CO3 | To apply the individual's potential ability to grow with their career.      |
| K4 | CO4 | To analyze their skills, values likes, dislikes and their innate abilities. |

| Units    | Content                                                                                                    | Hrs |
|----------|----------------------------------------------------------------------------------------------------|-----|
| Unit I   | Number System: Prime numbers- Divisibility of numbers<br>– Factors and multiples – HCF & LCM – Average: Average of<br>different groups – Addition and removal of items and change in<br>average –Profit and Loss: Relation among Cost price, selling<br>price, gain/loss and its percentage.                            | 3   |
| Unit II  | Simple and Compound Interest: Fundamentals of<br>Interest & its understanding –Difference between Compound<br>Interest and Simple Interest – Ratio and Proportion: Ratio<br>application problems – proportion application problems – Time<br>and Work: Individual efficiency – Group efficiency – Pipes and<br>cistern. |     |
| Unit III | Time, Speed and Distance: Average speed – Early - lateproblem – Relative speed – effective speed - Mensuration &Geometry: Area – Volume - Heights & Distance – DataInterpretation: Table - Bar chart - Pie chart - Line graph.                                                                                          | 3   |

|                                                                      | Logical Reasoning: Coding & Decoding – Seating                 |    |
|----------------------------------------------------------------------|----------------------------------------------------------------|----|
| Unit IV                                                              | Arrangement – Blood relation – Cubes – Venn diagram – Number   | 2  |
|                                                                      | series – odd man out – Data sufficiency.                       |    |
|                                                                      | Verbal Ability: Reading Comprehension – Error spotting –       |    |
| Unit V                                                               | Sentence correction - Para Jumbles - Cloze test - Vocabulary - | 2  |
|                                                                      | fill in the blanks.                                            |    |
|                                                                      | Total Contact Hrs                                              | 13 |
| • The topics given in <b>Italics</b> are noted as Self-Study topics. |                                                                |    |

Seminar, Assignment, Case Study

# **Books for Study**

1. Dr.R.S.Aggarwal, *Quantitative Aptitude*, S.Chand Publication, 20 th Edition, (Unit 1 to 3).

2. Dr.R.S.Aggarwal, *A Modern Approach to Verbal and Non- Verbal*, Reasoning, S.Chand Publication, Old Edition, (Unit 4 to 5)

### **Books for Reference**

1. Abhijit Guha, 'Quantitative Aptitude for All Competitive Examinations', Sixth revised edition

| Mapping |      |      |      |      |      |
|---------|------|------|------|------|------|
| PSO     | PSO1 | PSO2 | PSO3 | PSO4 | PSO5 |
| co      |      |      |      |      |      |
| CO1     | S    | S    | Н    | Н    | М    |
| CO2     | S    | S    | S    | Н    | М    |
| CO3     | S    | S    | М    | М    | Н    |
| CO4     | Н    | S    | М    | S    | Н    |

| Programme Code: | BCA        | Programme Title: | Bachelor of Computer<br>Applications |           |
|-----------------|------------|------------------|--------------------------------------|-----------|
| Course Code:    | 18 UBC 625 | Title            | Batch:                               | 2018-2021 |
| Hrs/Week:       | 5          | ADVANCED JAVA    | Semester                             | VI        |
|                 |            | PROGRAMMING      | Credits                              | 04        |

Develop error-free, well-documented Java programs; test Java servlets while developing Java programs which incorporate advanced graphic functions. Learn how to write, test, and debug advanced-level Object-Oriented programs using Java.

|    |     | Course Outcomes (CO)                                                                                                 |
|----|-----|----------------------------------------------------------------------------------------------------|
| K1 | CO1 | To keep in mind to implement programs in the Java programming language that makes strong use of classes and objects. |
| K2 | CO2 | To understand the concept of Connecting database using JDBC and accessing database.                                  |
| K3 | CO3 | To implement the concepts of servlets, JSP & EJB for building enterprise applications.                               |
| K4 | CO4 | To analyze platform independent applications using a variety of component based frameworks.                          |

| Units    | Content                                                                                                    | Hrs |
|----------|----------------------------------------------------------------------------------------------------|-----|
| Unit I   | A Tour of Swing: JApplet-Icons and Labels-Text<br>Fields-Buttons-The JButton Class-Check Boxes-Radio<br>Button-Combo Boxes-TabbedPane-Scroll Panes-Tree-<br>JMenus.                                                                                                    | 13  |
| Unit II  | Servlet Overview and Architecture: Movement to<br>Server Side Java-What is Java Servlet-Practical Applications<br>for Java Servlet-Java Servlet Alternatives-Reasons to use<br>Java Servlets-Java Servlet Architecture.<br>Servlet Basics: Life cycle of a Servlet- A Basic<br>Servlet-Basic Servlet Source-Building and Installing the<br>Basic Servlet- The HTML Required to Invoke the Servlet-<br>Dissecting the Basic Servlet. | 13  |
| Unit III | Servlet chaining: What is Servlet Chains-Invoking a<br>Servlet Chain-Servlet Alias-HTTP Request- A Practical<br>Example using Servlet Chaining                                                                                                    | 13  |

|         | Servlets and JDBC: What is JDBC-Two and Three           |    |
|---------|---------------------------------------------------------|----|
|         | Tier Database Access Models- JDBC Driver Types-JDBC     |    |
|         | Basics- A Basic JDBC Servlet.                           |    |
|         | JSP: What are JSP-User Defined Java Beans-              |    |
| Unit IV | Implicit Java Beans-Conditions-Directives-Declarations- | 13 |
|         | Implicit Variables-Scriptlets-Expressions.              |    |
|         | EJB: EJB Architecture-Overview of EJB-Software          |    |
| Unit V  | Architecture-View if EJB-Conversation-Building and      | 13 |
|         | Deploying EJB's-Roles in EJB.                           |    |
|         | Total Contact Hrs                                       | 65 |

Seminar, Assignment, Case Study

# **Books for Study**

- 1. Herbert Schildt, The Complete Reference, Tata McGraw-Hill, Fifth Edition, 2002 (Unit 1).
- 2. James Goodwill, *Developing Java Servlet*, Techmedia, First Edition, 1999 (Unit 2, 3 &4).
- 3. Tom Valesky, "Enterprise Java Beans", Pearson Education, 2002 (Unit 5).

# **Books for Reference**

1. James Keogh, Jim Keogh, J2EE: The Complete Reference, McGraw-Hill/Osborne, Seventh Edition, 2002.

2. Bruce W.Perry, Java Servlet and JSP Cookbook, O'Reilly, First Edition, 2004.

### Mapping

| <b>PSO</b> | PSO1 | PSO2 | PSO3 | PSO4 | PSO5 |
|------------|------|------|------|------|------|
| СО         |      |      |      |      |      |
| CO1        | М    | М    | М    | Н    | Н    |
| CO2        | Н    | М    | М    | Н    | Н    |
| CO3        | Н    | Н    | М    | М    | Н    |
| CO4        | S    | Н    | М    | Н    | М    |

| Programme Code: | BCA        | Programme Title: | Bachelor of Computer<br>Applications |           |
|-----------------|------------|------------------|--------------------------------------|-----------|
| Course Code:    | 18 UBC 626 | Title            | Batch:                               | 2018-2021 |
| Hrs/Week:       | 4          | DATA MINING AND  | Semester                             | VI        |
| WAREHOUSING     |            | Credits          | 03                                   |           |

To introduce students the basic applications, concepts and techniques of data mining and to develop skills for applying data mining techniques and algorithms to solve practical problems in variety of disciplines.

# **Course Outcomes (CO)**

| K1 | CO1 | To remember the contribution of data mining to the decision-support level of organizations                 |
|----|-----|----------------------------------------------------------------------------------------------------|
| K2 | CO2 | To understand and carefully differentiate between situations for applying different data-mining techniques |
| K3 | CO3 | To implement different models used for OLAP and data preprocessing                                         |
| K4 | CO4 | To estimate data-mining and data warehousing solutions for different applications                          |

| Units    | Content                                                                                                    | Hrs |
|----------|----------------------------------------------------------------------------------------------------|-----|
| Unit I   | Introduction to Data Mining: Definition- Kinds of Data-<br>Kinds of Patterns - Technologies used – Major Issues in Data<br>mining – Data mining Applications & Trends – Data objects &<br>Attribute types – Data visualization.                                                                                                    | 10  |
| Unit II  | Data Preprocessing: Data cleaning: Missing values, Noisy<br>data, Data cleaning as a process-Data Integration: Entity<br>Identification problem, Redundancy and correlation analysis,<br>Tuple Duplication, Data value conflict detection & resolution –<br>Overview of Data reduction strategies – Data transformation<br>strategies overview. | 10  |
| Unit III | Knowledge Discovery Process: Data Selection-Cleaning-<br>Enrichment-Coding-Data Mining-Preliminary Analysis of Data<br>Set Using Relational Query Tools-Visualization Techniques-<br>Likelihood and Distance-OLAP Tools-K-Nearest Neighbour-<br>Decision Trees-Association Rules-Neural Networks-Genetic<br>Algorithms-Reporting.               | 10  |

|         | Setting Up KDD Environment: Introduction-Different forms    |    |  |
|---------|-------------------------------------------------------------|----|--|
| Unit IV | of Knowledge-Getting Started-Data Selection-Cleaning-       | 10 |  |
|         | Enrichment-Coding-Reporting-10 Golden Rules.                |    |  |
|         | Data warehousing: Basic concepts – Modeling – Design and    |    |  |
| Unit V  | usage - Data warehouse Implementation - Data generalized by | 12 |  |
|         | Attribute – Oriented Induction.                             |    |  |
|         | Total Contact Hrs                                           | 52 |  |

• The topics given in **Italics** are noted as Self-Study topics.

Seminar, Assignment, Case Study

### **Books for Study**

- Data mining concept and Techniques, Jiawei Han, Micheline Kamber, Jian pei, Morgen Kaufmann publishers, 3<sup>rd</sup> edition (Unit 1,2 and 5).
- 2. Peter Andriaans Dolf Zantinge, *Data Mining*, Addison Wesley Publications, Second Edition, 2000(Unit 3, 4).

#### **Books for Reference**

- 1. Ian H. Witten & Edile Frank, *Data Mining- Practical Machine Learning Tools & Techniques*, Second Edition, 2005.
- 2. Daniel T. Larose, *Data Mining Methods and Models*, John Weiley & Sons, Student Edition, 2006.

| PSO<br>CO | PSO1 | PSO2 | PSO3 | PSO4 | PSO5 |
|-----------|------|------|------|------|------|
| CO1       | Н    | Н    | М    | Н    | S    |
| CO2       | S    | Н    | S    | S    | Н    |
| CO3       | S    | Н    | М    | S    | М    |
| CO4       | S    | М    | S    | S    | Н    |

Mapping

| Programme Code: | BCA        | Programme Title: | Bachelor of<br>Application | f Computer<br>ns |
|-----------------|------------|------------------|----------------------------|------------------|
| Course Code:    | 18 UBC 627 | Title            | Batch:                     | 2018-2021        |
| Hrs/Week:       | 4          | INFORMATION      | Semester                   | VI               |
|                 |            | SECURITY         | Credits                    | 3                |

**Course Objective** To select appropriate techniques to tackle and solve problems in the discipline of information security management. To know why security and its management are important for any modern organization.

| -  | 1   |                                                                                           |
|----|-----|-------------------------------------------------------------------------------------------|
| K1 | CO1 | To recollect the familiarity with prevalent network and distributed system attacks,       |
|    |     | defenses against them, and forensics to investigate the aftermath.                        |
| K2 | CO2 | To understand the information assurance as practiced in computer operating systems,       |
|    |     | distributed systems, networks and representative applications                             |
| K3 | CO3 | To implement the basic understanding of cryptography, how it has evolved, and some        |
|    |     | key encryption techniques used today                                                      |
| K4 | CO4 | To analyze the security policies (such as authentication, integrity and confidentiality), |
|    |     | as well as protocols to implement such policies in the form of message exchanges.         |
|    |     |                                                                                           |

| Course | Outcomes | (CO) |
|--------|----------|------|
|        |          |      |

| Units   | Content                                                                                                    | Hrs |
|---------|----------------------------------------------------------------------------------------------------|-----|
| Unit I  | Introduction to Computer Security: Basic<br>Concepts –Security Trends – OSI Security Architecture –<br>Security Attacks – Security Services – Security Mechanisms -<br>Threat models - Common Security Goals - Memory<br>protection - Access control – Authorization - Authentication-<br>Enforcement of security - Security Evaluation. | 11  |
| Unit II | <b>Cryptography:</b> Cryptographic Protocols - Including<br>Encryption – Message Authentication Goals – DES - Hash<br>Functions - Public-key Cryptography - Secure channels -<br>Cryptographic Protocols and their Integration into Distributed<br>Systems and other applications.                                                       | 10  |

|          | Network Security: Intruders – Intrusion Detection –         |    |  |  |
|----------|-------------------------------------------------------------|----|--|--|
|          | Password Management - Malicious Software - Viruses and      |    |  |  |
| Unit III | Related Threats - Countermeasures - Distributed Denial of   | 10 |  |  |
|          | Service Attacks – Firewalls – Design Principles – Trusted   |    |  |  |
|          | Systems.                                                    |    |  |  |
|          | Software Security: Secure software engineering -            |    |  |  |
|          | Hackers, Crackers, and Attackers – Security Failures –      |    |  |  |
| Unit IV  | Technical Trends affecting Software Security - Defensive    | 10 |  |  |
|          | programming and its Techniques- Buffer overruns and other   |    |  |  |
|          | implementation flaws.                                       |    |  |  |
|          | Language-based security: Analysis of code for               |    |  |  |
|          | Security errors - Safe languages and Sandboxing Techniques. |    |  |  |
|          | Case Studies: Privacy - Mobile code - Digital rights        |    |  |  |
| Unit V   | management and copy protection - Trusted devices - Denial   | 11 |  |  |
|          | of Service and Availability - Network based Attacks -       |    |  |  |
|          | Security and the Law - Electronic Voting.                   |    |  |  |
|          | Total Contact Hrs                                           | 52 |  |  |

• The topics given in **Italics** are noted as Self-Study topics.

Seminar, Assignment, Case Study

| Books for Study                                                         |  |  |  |  |
|-------------------------------------------------------------------------|--|--|--|--|
| 1. William Stallings, "Cryptography and Network Security", 4th Edition, |  |  |  |  |
| Prentice Hall, 2008 (Unit 1, 2 & 3).                                    |  |  |  |  |
| 2. Debby Russell and Sr. G.T.Gangemi, "Computer Security Basics         |  |  |  |  |
| (Paperback)", 2 <sup>nd</sup> Edition, O'Reilly Media, 2006 (Unit 4).   |  |  |  |  |
| 3. Behrouz A. Forouzan, "Cryptography and Network Security", Special    |  |  |  |  |
| Indian Edition, Tata Mc-Graw Hill Publications, 2007 (Unit 3, 4 &5)     |  |  |  |  |

#### **Books for Reference**

- 1. Charles P pfleeger and Shai Lawrence pfleeger, "Security in Computing", Fourth Edition, Prentice Hall, 2007.
- 2. Ross J.Anderson and Ross Anderson, "Security Engineering: A Guide to Building Dependable Distributed Systems", Wiley, 2001.
- 3. Thomas R. Peltier, Justin Peltier and John Blackley, "Information Security Fundamentals", 2<sup>nd</sup> Edition, Prentice Hall, 1996.

| Mapping   |      |      |      |      |      |  |
|-----------|------|------|------|------|------|--|
| PSO<br>CO | PSO1 | PSO2 | PSO3 | PSO4 | PSO5 |  |
| CO1       | Н    | S    | М    | Н    | S    |  |
| CO2       | Н    | М    | Н    | S    | Н    |  |
| CO3       | М    | S    | S    | М    | М    |  |
| CO4       | М    | Н    | Н    | L    | Н    |  |

S-Strong; H-High; M-Medium; L-Low

| Programme Code: | BCA Programme Title: |                    | Bachelor of Computer<br>Applications |           |  |
|-----------------|----------------------|--------------------|--------------------------------------|-----------|--|
| Course Code:    | 18 UBC 628           | Title              | Batch:                               | 2018-2021 |  |
| Hrs/Week:       | 5                    | CURRENT TRENDS AND | Semester                             | VI        |  |
|                 |                      | TECHNOLOGIES       | Credits                              | 05        |  |

**Course Objective** To study and apply IT applications with a wide range of concepts and technical skills in the areas to succeed in the future.

# **Course Outcomes (CO)**

| K1 | CO1 | To implement Data and Knowledge Management and use of Devices in IoT       |
|----|-----|----------------------------------------------------------------------------|
|    |     | Technology.                                                                |
| K2 | CO2 | To analyze the terminology used by SAP ABAP, knowledge of big data and its |
|    |     | technologies in Big Data Analytics.                                        |
| K3 | CO3 | To keep in mind of Cyber Security Policy and Security Evolution.           |
| K4 | CO4 | To get the idea to apply a Objectives and Guidance of Cyber security.      |

| Units    | Content                                                                                                    | Hrs |
|----------|----------------------------------------------------------------------------------------------------|-----|
| Unit I   | IOT ARCHITECTURE: History of IOT- <i>Machine to</i><br><i>machine</i> - Web of things- IOT protocols<br>APPLICATIONS: Remote monitoring and sensing- Remote<br>controlling - Performance analysis - The layering concepts -<br>IOT communication pattern- IOT protocol Architecture- The<br>6LoWPAN- Security aspect in IOT. | 13  |
| Unit II  | SAP: SAP System Overview: SAP System<br>Architecture-Environment for Programs-First look at the<br>ABAP Workbench.<br>DATA DICTIONARY: Introduction-Creating a table-<br>Technical settings-Entering records into a table-Viewing the<br>data in a table.                                                                    | 13  |
| Unit III | BIG DATA NOW: Introduction - <i>Evolving tools and</i><br><i>techniques</i> -Data Analysis-Big data and advertising-Tightly<br>integrated engines streamline big data analysis -Data<br>scientists tackle the analytic lifecycle-Pattern Detection and<br>Twitter's Streaming API.                                           | 13  |
| Unit IV  | CYBER SECURITY: Introduction - What is Cyber Security? -                                                                                                    | 12  |

|                          | Total Contact Hrs     The topics given in Italics are noted as Self-Study topic | 65  |
|--------------------------|---------------------------------------------------------------------------------|-----|
|                          | Cyber Security Policy.                                                          |     |
|                          | Security Documentation - The catalog Approach - Catalog Format -                |     |
|                          | as a project – Cyber Security Management –Arriving at Goals – Cyber             |     |
| Unit V                   | Objectives Guidance for Decision Markers – Tone at the Top – Policy             | 14  |
| <b>T</b> T •4 <b>T</b> 7 | Industrial Control system - Personal Mobile Device - Security policy            | 1.4 |
|                          | Vulnerabilities - Security Frameworks - E-Commerce System-                      |     |
|                          | Cyber Security Metrics - Security Management Goals - counting                   |     |
|                          | CYBER SECURITY OBJECTIVES AND GUIDANCE:                                         |     |
|                          | Internet – E Commerce – Counter Measures Challenges.                            |     |
|                          | Technology Configurations - Cyber Security Evolution - Productivity -           |     |
|                          | Laws & Regulations - Enterprise Policy - Technology Operations -                |     |
|                          | What is Cyber Security Policy – Domain of Cyber Security Policy-                |     |

The topics given in **tunes** are noted as ben blud.

Seminar, Assignment, Case Study

# **Books for Study**

- 1. Rajiv Ramnath, Roger Crawfis, and paolo sivilotti, Android SDK3 for Dummies, Wiley2011 (Unit 1).
- 2. BEGINNER'S GUIDE TO SAP ABAP- Peter Moxon, Sapprouk Limited 2012 (Unit 2).
- 3. Big Data Now 2013 Edition- O'Reilly Media, Inc. (Unit 3).
- 4. Jennifer L. Bayuk, J. Healey, P.Rohmeyer, Marcus Sachs, Jeffery Schmit, Joseph Weiss

"Cyber Security Policy Guidebook" John Wiley & Sons 2012. (Unit 4 & 5)

# **Books for Reference**

- 1. Brain fling, Mobile Design and Development O'Reily media, 2009
- 2. Maximiliano Firtman, Programming the Mobile Web, O'Reily Media 2010

| Mapping   |      |      |      |      |      |  |
|-----------|------|------|------|------|------|--|
| CO<br>PSO | PSO1 | PSO2 | PSO3 | PSO4 | PSO5 |  |
| CO1       | Н    | Н    | Н    | М    | М    |  |
| CO2       | Н    | М    | Н    | М    | М    |  |
| CO3       | Н    | М    | Н    | М    | Н    |  |
| CO4       | S    | Н    | М    | М    | Н    |  |

| Programme Code:       | BCA | Programme Title:                     | Bachelor of Computer<br>Applications |           |  |
|-----------------------|-----|--------------------------------------|--------------------------------------|-----------|--|
| Course Code: 18 UBC 6 |     | Title                                | Batch:                               | 2018-2021 |  |
| Hrs/Week:             | 5   | PROGRAMMING LAB –                    | Semester                             | VI        |  |
|                       |     | XI: ADVANCED JAVA<br>PROGRAMMING LAB | Credits                              | 02        |  |

Course Objective To provide encapsulation for an application's business logic, with a strong foundation in Advanced Java Programming techniques. Course Outcomes (CO)

| K3 | CO1 | To remember the interactive user interfaces using the Java Swing class and     |
|----|-----|--------------------------------------------------------------------------------|
|    |     | appropriate layout managers.                                                   |
| K4 | CO2 | To get the idea in exposing advanced topics including multithreading, internet |
|    |     | networking, and JDBC database connectivity.                                    |
| K5 | CO3 | To identify advance concepts of java programming with database connectivity.   |

| 1. Write a program to implement the concept of JTextField.                                           |
|----------------------------------------------------------------------------------------------------|
| 2. Write a program to implement the concept of JLabel.                                               |
|                                                                                                    |
| 3. Write a program to implement the concept of JCheckBox.                                            |
| 4. Write a program to implement the concept of JRadioButton.                                         |
| 5. Write a program to implement the concept of JcomboBox.                                            |
| 6. Write a program to implement the concept of JMenu, JMenuBar. JMenuItem.                           |
| 7. Write a program to implement the concept of JTabbedPane.                                          |
| 8. Write a program to implement the concept of JTree.                                                |
| 9. Write a program to make use of Generic Servlet.                                                   |
| 10. Write a program to find the request method that is fetched using Servlet.                        |
| 11. Write a program to develop simple servlet using Generic servlet.                                 |
| 12. Write a program to display the employee details using servlets.                                  |
| 13. Write a program to illustrate servlet chaining.                                                  |
| 14. Write a program to develop simple servlet using HTTP tags.                                       |
| 15. Write a program to develop simple servlet to count the number of times an applet being accessed. |
| 16. Write a program to implement the concept of JDBC-ODBC Connectivity.                              |
| 17. Write a program to count the number of times an JSP is accessed.                                 |
| 18. Write a program to generate Fibonacci series using JSP.                                          |
| 19. Write a program to create java beans to make use of juggler beans.                               |
| 20. Write a program to create java beans to make use of molecular beans.                             |
| 21. Write a program to create java beans to make use of sorter beans.                                |
| 22. Write a program to implement the concept of simple property.                                     |
| 23. Write an EJB Stateless Program to create bonus of an employee.                                   |

| Mapping |      |      |      |      |      |  |
|---------|------|------|------|------|------|--|
| PSO     | PSO1 | PSO2 | PSO3 | PSO4 | PSO5 |  |
| CO      |      |      |      |      |      |  |
| CO1     | М    | Н    | М    | М    | М    |  |
| CO2     | Н    | Н    | М    | М    | М    |  |
| CO3     | Н    | М    | М    | М    | М    |  |

| Programme Code: | BCA        | Programme Title:                | Bachelor of Computer<br>Applications |           |
|-----------------|------------|---------------------------------|--------------------------------------|-----------|
| Course Code:    | 18 UBC 630 | Title                           | Batch:                               | 2018-2021 |
| Hrs/Week:       | 5          | PROGRAMMING LAB                 | Semester                             | VI        |
|                 |            | XII: GRAPHICS AND<br>MULTIMEDIA | Credits                              | 02        |

To measure the students understanding of Computer Graphics techniques concepts and algorithm. To demonstrate how still image and multimedia animation to can be digitalized on the computer.

#### **Course Outcomes (CO)**

| K1 | CO1 | To keep in mind practical fundamentals of line drawing and circle drawing. |  |  |  |
|----|-----|----------------------------------------------------------------------------|--|--|--|
| K2 | CO2 | To get the idea about multimedia presentations.                            |  |  |  |
| K3 | CO3 | To access the various motion effects created in flash.                     |  |  |  |

# PHOTOSHOP

- 1. Designing a Visiting card using needed tools in Photoshop
- 2. Designing an Invitation card using needed tools in Photoshop
- 3. Creating a Magic light effect using needed tools, filters, and effects.
- 4. Converting a damaged skin of a girl to a beautiful skin using needed tools and effects in Photoshop
- 5. Converting a black and white image to new coloured image
- 6. Creating a Wallpaper using all the tools, filters, styles, and effects

# FLASH

- 7. Setting motion for a butterfly
- 8. Digital clock
- 9. Rain effect
- 10. Create a solar eclipse using masking and motion effect
- 11. Creating a Race of Tortoise and Rabbit

# **GRPAHICS UNING C**

- 12. Project an image in 3d using C
- 13. Adjust the RGB values of an image with key control
- 14. Demonstrate Bresenhan's line drawing algorithm.
- 15. Create a game using key control.

| Mapping   |      |      |      |      |      |
|-----------|------|------|------|------|------|
| PSO<br>CO | PSO1 | PSO2 | PSO3 | PSO4 | PSO5 |
| CO1       | Н    | S    | М    | Н    | S    |
| CO2       | Н    | М    | Н    | S    | Н    |
| CO3       | М    | S    | S    | М    | М    |

| Programme Code: | BCA        | Programme Title:  | Bachelor of Computer<br>Applications |           |
|-----------------|------------|-------------------|--------------------------------------|-----------|
| Course Code:    | 18 UBC 6S4 | Title             | Batch:                               | 2018-2021 |
| Hrs/Week:       | 1          | SOFTWARE INDUSTRY | Semester                             | VI        |
| DOMAINS         | Credits    | 02                |                                      |           |

Course Objective To develop software development processes, including the knowledge, skills and professional competencies necessary to begin practice as a software engineer. Course Outcomes (CO)

|    | Course Outcomes (CO) |                                                                        |  |  |
|----|----------------------|------------------------------------------------------------------------|--|--|
| K1 | CO1                  | To recollect the usage of computers in Healthcare systems.             |  |  |
| K2 | CO2                  | To understand the process of banking & Insurance with computers.       |  |  |
| K3 | CO3                  | To apply IT in Telecommunication and Textiles at various levels.       |  |  |
| K4 | CO4                  | To analyze a solution to the utility problem using computer softwares. |  |  |
|    |                      |                                                                        |  |  |
|    |                      |                                                                        |  |  |
|    |                      |                                                                        |  |  |

| Units    | Content                                                                                                    | Hrs |
|----------|----------------------------------------------------------------------------------------------------|-----|
| Unit I   | <b>Health Care Information Systems</b> : History and evolution of health care<br>information systems – Current and emerging use of clinical information<br>systems – system acquisition – System implementation and support –<br>Security of health care information systems - Organizing information<br>technology services – IT alignment and strategic planning – IT governance<br>and management - Assessing and achieving value in health care<br>information systems - Case study.                                                                                        | 3   |
| Unit II  | <b>Banking and Insurance:</b> Account Management - Hardware Technology -<br>Customer Accounts – Branch Banking Support – Information Systems<br>Audit – Internet Banking - Electronic Transactions - Web-based Banking.<br>The Uses of Computers in Insurance – Record Keeping - Providing Quotes -<br>Assessing Risk – Underwriting - Life Insurance Applications: Life<br>Administration Module - Policy Servicing of existing policies – New<br>Business - Renewal notice/Billing – Loans - Statistics and MIS Claims -<br>Archiving of historical data and imaging Systems. | 3   |
| Unit III | <b>Telecommunication Systems and Technologies:</b> Fundamental of<br>Telecommunications - Digital Signal Processing - Wireless / Wire line<br>Networks - PCS - GSM - working of dial up connection – ISP - ISDN -<br><i>Web enabled systems, virtual reality, and multimedia applications over</i><br><i>Internet.</i> Protocol Engineering: Principles, stages, specification formalisms                                                                                                    | 3   |

|         | of telecom protocol design, protocol software development process, and computer aided protocol engineering.                                                                                                    |    |  |
|---------|----------------------------------------------------------------------------------------------------|----|--|
| Unit IV | Textile Industry: Computers in Textiles – Texture Mapping – Computer         Integrated Manufacturing – Order processing, Machinery Planning,         Manufacturing – Quality Integration – MIS Reporting – Online monitoring         in spinning and weaving – Maintenance and Quality control.                                              | 2  |  |
| Unit V  | <b>Energy Utilities:</b> Multi processor system – Real Time tasks- Energy<br>Minimization – Energy aware scheduling- Dynamic Reconfiguration-<br>Adaptive power management- <i>Energy Harvesting Embedded system</i> .<br>Energy Aware Applications: On chip network – Video codec Design –<br>Surveillance camera- Low power mobile storage. | 2  |  |
|         | Total Contact Hrs                                                                                                    | 13 |  |

# **Books for Study**

1. Course Material prepared by the Department of Computer Science based on the below web references (Unit 1 to 5).

| Websites for Reference   |                              |
|--------------------------|------------------------------|
| www.inventors.about.com  | www.economywatch.com         |
| www.modernhealthcare.com | www.indiantextilejournal.com |
| www.atmbanking.net       | www.apparelsearch.com        |
| www.banknetindia.com     | www. telecoms.org            |

| Mapping   |      |      |      |      |      |
|-----------|------|------|------|------|------|
| PSO<br>CO | PSO1 | PSO2 | PSO3 | PSO4 | PSO5 |
| CO1       | Н    | Н    | Н    | М    | Н    |
| CO2       | М    | М    | S    | S    | Н    |
| CO3       | Н    | Н    | М    | S    | Н    |
| CO4       | Н    | Н    | Н    | S    | М    |

| Programme Code: | BCA        | Programme Title: | Bachelor of Computer<br>Applications |           |
|-----------------|------------|------------------|--------------------------------------|-----------|
| Course Code:    | 18 UBC 685 | Title            | Batch:                               | 2018-2021 |
| Hrs/Week:       | 1          | MULTIMEDIA AND   | Semester                             | VI        |
|                 |            | ANIMATION        | Credits                              | 02        |

To learn the basic elements in basic of drawing, color and implement in the multimedia software and to apply the techniques to design real time pictures. **Course Outcomes (CO)** 

| Course Outcomes (CO) |     |                                                                                                    |  |  |
|----------------------|-----|----------------------------------------------------------------------------------------------------|--|--|
| K1                   | CO1 | To recollect the effects of multimedia in your daily life                                            |  |  |
| K2                   | CO2 | To get the idea about the animation into digital content and multimedia products.                    |  |  |
| K3                   | CO3 | To execute the animation using computerised animation tools.                                         |  |  |
| K4                   | CO4 | To evaluate projects and presentations utilizing a variety of digital media multimedia technologies. |  |  |

| Units    | Content                                                                                                    | Hrs |
|----------|----------------------------------------------------------------------------------------------------|-----|
| Unit I   | Introduction : MM presentation and production –<br>Characteristics of MM presentation – h/w and s/w<br>requirements- Uses of MM – Steps for creating MM<br>presentation. Text - Types of text – Insertion of text – Text<br>Compression – File formats. | 3   |
| Unit II  | Image: Image types – Seeing color – Color models –<br>Basic steps for image processing – Scanner– Digital Camera<br>– Specification of Digital Images – Device independent Color<br>Models – Image processing s/w – File formats.                       | 3   |
| Unit III | Audio: Nature of Sound-Fundamental characteristics<br>of sound – Musical Note and Pitch –Elements of Audio<br>systems.<br>What is MIDI – MIDI manufacturers Association<br>(MMA)-MDI Specification-MIDI MESSAGES- <i>MIDI</i><br><i>Connections.</i>    | 3   |
| Unit IV  | Video: Introduction- Analog Video Camera –<br>Transmission of video signals – Video signal formats                                                                                                    | 2   |
| Unit V   | Introduction – Uses of animation – Key frames and                                                                                                    | 2   |

| Tweenin   | g – Types of animation – Creating movement – |    |
|-----------|----------------------------------------------|----|
| Principle | s of animation – Techniques of animation –   |    |
| Animatio  | on Software.                                 |    |
| Total Co  | ontact Hrs                                   | 13 |

Seminar, Assignment, Case Study

•

The topics given in **Italics** are noted as Self-Study topics.

# **Books for Study**

1.Principles of Multimedia – Ranjan Parekh – Tata McGraw-Hill publishing Company Limited, New Delhi,2007 (Unit 1 to 5).

# **Books for Reference**

 Multimedia systems design – Prabhat K. Andleigh – Prentice Hall PTR publishing the University of Michigan, 1996.

# Mapping

| <b>PSO</b> | PSO1 | PSO2 | PSO3 | PSO4 | PSO5 |
|------------|------|------|------|------|------|
| CO         |      |      |      |      |      |
| C01        | S    | S    | Н    | Н    | S    |
| CO2        | Н    | Н    | М    | S    | Н    |
| CO3        | М    | S    | S    | S    | L    |
| CO4        | S    | Н    | Н    | Н    | Н    |

| Programme Code: | BCA        | Programme Title: |          | Bachelor of Computer<br>Applications |  |
|-----------------|------------|------------------|----------|--------------------------------------|--|
| Course Code:    | 18 UBC 6S6 | Title            | Batch:   | 2018-2021                            |  |
| Hrs/Week:       | 1          | SOFT SKILLS      | Semester | VI                                   |  |
|                 |            |                  | Credits  | 02                                   |  |

To develop the student broad career plans, evaluate the employment market, identify the organizations to get good placement, match the job requirements and skill sets.

|    | Course Outcomes (CO) |                                                                                                    |  |  |  |
|----|----------------------|----------------------------------------------------------------------------------------------------|--|--|--|
| K1 | CO1                  | To keep in mind about the personality developments.                                                              |  |  |  |
| K2 | CO2                  | To get the idea to connect and work with others to achieve a set task.                                           |  |  |  |
| K3 | CO3                  | To execute the clear briefing and listening skills, not being afraid to ask for help and support when necessary. |  |  |  |
| K4 | CO4                  | To interpret the time and resource management, conflict resolution, teaching and mentoring others.               |  |  |  |
|    |                      |                                                                                                    |  |  |  |

|  | The topics | given in Italic | s are noted as | Self-Study topics. |
|--|------------|-----------------|----------------|--------------------|
|--|------------|-----------------|----------------|--------------------|

Seminar, Assignment, Case Study

| Units    | Content                                                                                                    | Hrs |
|----------|----------------------------------------------------------------------------------------------------|-----|
| Unit I   | Introduction – Soft and Hard skills – Communication<br>Skills – Improving Body Language – Interpersonal Skills –<br>Enhancing listening skills – Sharpening writing Skills –<br>Presentation skills.                  | 3   |
| Unit II  | Conflict management skills – resolving conflicts –<br>Change management - Stress management – Excelling as a<br>leader – Building Successful Teams – Motivating ourselves.                                            | 3   |
| Unit III | Challenges in Indian Educational System- Soft skills<br>at workplace- Soft skills for managers – Challenges in<br>Management Education – <i>Blending Art and Craft for effective</i><br><i>management education</i> . | 3   |
| Unit IV  | Employability Skills – Enhancing Employability Skills –<br>Improving Soft skills – Training and Grooming – Teaching<br>Vs Training.                                                                                   | 2   |
| Unit V   | Soft skills training – Resume Writing – Interview Tips– Common Interview Questions – Group Discussions –Enhancing employability in management.                                                                        | 2   |
|          | Total Contact Hrs                                                                                                    | 13  |

# **Books for Study**

1. Barun K.Mitra, *Personality Development and soft skills*, Oxford University Press, 2011. (Unit 1 to 5).

#### **Books for Reference**

1. Nitin Bhatnagar, Effective Communication and Soft Skills, Nitin Bhatnagar, Pearson Education India, 2011.

| Mapping   |      |      |      |      |      |  |
|-----------|------|------|------|------|------|--|
| PSO<br>CO | PSO1 | PSO2 | PSO3 | PSO4 | PSO5 |  |
| C01       | Н    | Н    | М    | М    | S    |  |
| C02       | Н    | L    | Н    | Н    | S    |  |
| C03       | М    | L    | S    | Н    | М    |  |
| CO4       | М    | Н    | Н    | М    | Н    |  |